# **MELSEC-L RTD Input Module FB Library Reference Manual**

Applicable module:
L60RD8

### <CONTENTS>

| Refere | nce Manual Revision History                                                | 2  |
|--------|----------------------------------------------------------------------------|----|
| 1.     | Overview                                                                   | 3  |
| 1.1.   | Overview of the FB Library                                                 | 3  |
| 1.2.   | Function of the FB Library                                                 | 3  |
| 1.3.   | System Configuration Example                                               | 4  |
| 1.4.   | Relevant Manuals                                                           | 4  |
| 1.5.   | Note                                                                       | 4  |
| 2.     | Details of the FB Library                                                  | 5  |
| 2.1.   | M+L60RD8_InitialSetting (Initial setting)                                  | 5  |
| 2.2.   | M+L60RD8_SetAverage (Averaging processing setting)                         | 9  |
| 2.3.   | M+L60RD8_SetDigitalOperation (Digital operation processing setting)        | 14 |
| 2.4.   | M+L60RD8_SetDisconnect (Disconnection detection setting)                   | 19 |
| 2.5.   | M+L60RD8_SetProcessAlarm (Process alarm setting)                           | 23 |
| 2.6.   | M+L60RD8_SetRateAlarm (Rate alarm setting)                                 | 27 |
| 2.7.   | M+L60RD8_RequestSetting (Operating condition setting request)              | 31 |
| 2.8.   | M+L60RD8_ReadTemperatureVal (Read temperature measured value)              | 34 |
| 2.9.   | M+L60RD8_ReadAllTemperatureVal (Read temperature measured value (all CHs)) | 38 |
| 2.10.  | M+L60RD8_ReadOperationVal (Read digital operation value)                   | 42 |
| 2.11.  | M+L60RD8_ReadAllOperationVal (Read digital operation value (all CHs))      | 46 |
| 2.12.  | M+L60RD8_ErrorOperation (Error operation)                                  | 50 |
| Append | dix 1. FB Library Application Examples                                     | 54 |
|        |                                                                            |    |

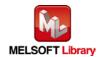

# Reference Manual Revision History

| Reference Manual | Date       | Description   |
|------------------|------------|---------------|
| Number           |            |               |
| FBM-M125-A       | 2015/07/15 | First edition |

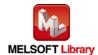

### 1. Overview

# 1.1. Overview of the FB Library

This FB Library is for using the MELSEC-L RTD input module L60RD8 (hereinafter L60RD8).

# 1.2. Function of the FB Library

| Item                           | Description                                                          |  |
|--------------------------------|----------------------------------------------------------------------|--|
| M+L60RD8_InitialSetting        | Sets the following data of the specified channel.                    |  |
|                                | Input range setting                                                  |  |
|                                | Celsius/Fahrenheit display setting                                   |  |
| M+L60RD8_SetAverage            | Sets the averaging processing of the specified channel.              |  |
| M+L60RD8_SetDigitalOperation   | Sets the scaling and the sensor correction of the specified channel. |  |
| M+L60RD8_SetDisconnect         | Sets the disconnection detection of the specified channel.           |  |
| M+L60RD8_SetProcessAlarm       | Sets the process alarm of the specified channel.                     |  |
| M+L60RD8_SetRateAlarm          | Sets the rate alarm of the specified channel.                        |  |
| M+L60RD8_RequestSetting        | Validates the settings of each function.                             |  |
| M+L60RD8_ReadTemperatureVal    | Reads the temperature measured value of the specified channel.       |  |
| M+L60RD8_ReadAllTemperatureVal | Reads the temperature measured value of all channels.                |  |
| M+L60RD8_ReadOperationVal      | Reads the digital operation value of the specified channel.          |  |
| M+L60RD8_ReadAllOperationVal   | Reads the digital operation value of all channels.                   |  |
| M+L60RD8_ErrorOperation        | Monitors error codes and resets errors.                              |  |

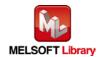

### 1.3. System Configuration Example

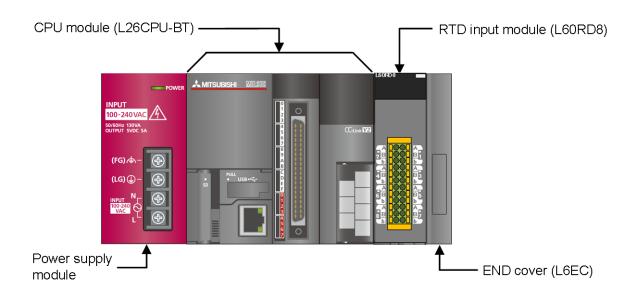

#### 1.4. Relevant Manuals

- MELSEC-L RTD Input Module User's Manual
- MELSEC-L CPU Module User's Manual (Hardware Design, Maintenance and Inspection)
- GX Works2 Version 1 Operating Manual (Common)
- GX Works2 Version 1 Operating Manual (Simple Project, Function Block)

#### 1.5. Note

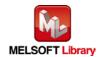

# 2. Details of the FB Library

# 2.1. M+L60RD8\_InitialSetting (Initial setting)

# FB Name

M+L60RD8\_InitialSetting

| Item                | Description                                                                            |                               |                                   |  |  |
|---------------------|----------------------------------------------------------------------------------------|-------------------------------|-----------------------------------|--|--|
| Function overview   | Sets the following data of the specified channel.                                      |                               |                                   |  |  |
|                     | Input range setting                                                                    |                               |                                   |  |  |
|                     | Celsius/Fahrenheit disp                                                                | olay setting                  |                                   |  |  |
| Symbol              |                                                                                        | M+L60RD8_InitialSetting       |                                   |  |  |
|                     | Execution command —— B                                                                 |                               | FB_ENO : B Execution status       |  |  |
|                     | Module start XY address — W                                                            | : iw_Start_IO_No              | FB_OK : B Completed without error |  |  |
|                     | Target CH W                                                                            | : iw_CH FB                    | B_ERROR : B —— Error flag         |  |  |
|                     | Celsius/Fahrenheit                                                                     |                               | RROR_ID : W Error code            |  |  |
|                     | display setting VV                                                                     | : iw_DisplayType              |                                   |  |  |
|                     |                                                                                        |                               |                                   |  |  |
| Applicable hardware | RTD input module                                                                       | L60RD8                        |                                   |  |  |
| and software        | CPU module                                                                             |                               |                                   |  |  |
|                     |                                                                                        | Series                        | Model                             |  |  |
|                     |                                                                                        | MELSEC-L Series               | LCPU                              |  |  |
|                     |                                                                                        |                               |                                   |  |  |
|                     | Engineering software                                                                   | GX Works2 *1                  |                                   |  |  |
|                     |                                                                                        | Language                      | Software version                  |  |  |
|                     |                                                                                        | Japanese version              | Version1.86Q or later             |  |  |
|                     |                                                                                        | English version               | Version1.24A or later             |  |  |
|                     |                                                                                        | Chinese (Simplified) version  | Version1.49B or later             |  |  |
|                     |                                                                                        | Chinese (Traditional) version | Version1.49B or later             |  |  |
|                     |                                                                                        | Korean version                | Version1.49B or later             |  |  |
|                     | *1 For software versions applicable to the modules used, refer to                      |                               | e to the modules used, refer to   |  |  |
|                     | "Relevant manuals".                                                                    |                               |                                   |  |  |
| Programming         | Ladder                                                                                 |                               |                                   |  |  |
| language            |                                                                                        |                               |                                   |  |  |
| Number of steps     | 314 steps (for MELSEC-L series CPU)                                                    |                               |                                   |  |  |
|                     | * The number of steps of the FB in a program depends on the CPU model that is used and |                               |                                   |  |  |
|                     | input and output definition.                                                           |                               |                                   |  |  |

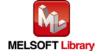

| Item                 | Description                                                                                                    |  |  |  |
|----------------------|----------------------------------------------------------------------------------------------------|--|--|--|
| Function description | By turning ON FB_EN (Execution command), the input range setting and                                                                                                    |  |  |  |
|                      | Celsius/Fahrenheit display setting of the specified channel are set.                                                                                                    |  |  |  |
|                      | 2) FB operation is one-shot only, triggered by the FB_EN signal.                                                                                                    |  |  |  |
|                      | 3) The setting value is validated when the Operating condition setting request signal (Yn9) is                                                                                                    |  |  |  |
|                      | turned OFF $ ightarrow$ ON $ ightarrow$ OFF or the Operating condition setting request FB                                                                                                    |  |  |  |
|                      | (M+L60RD8_RequestSetting) is executed.                                                                                                    |  |  |  |
|                      | 4) When the setting value of iw_CH (Target CH) is out of range, the FB_ERROR output turns                                                                                                    |  |  |  |
|                      | ON and processing is interrupted.                                                                                                    |  |  |  |
|                      | The error code 10 (Decimal) is stored in ERROR_ID.                                                                                                    |  |  |  |
|                      | Refer to the error code explanation section for details.                                                                                                    |  |  |  |
| Compiling method     | Macro type                                                                                                    |  |  |  |
| Restrictions and     | The FB does not include error recovery processing. Program the error recovery                                                                                                    |  |  |  |
| precautions          | processing separately in accordance with the required system operation.                                                                                                    |  |  |  |
|                      | 2) The FB cannot be used in an interrupt program.                                                                                                    |  |  |  |
|                      | 3) Please ensure that the FB_EN signal is capable of being turned OFF by the program. Do                                                                                                    |  |  |  |
|                      | not use this FB in programs that are only executed once such as a subroutine,                                                                                                    |  |  |  |
|                      | FOR-NEXT loop because it is impossible to turn OFF.                                                                                                    |  |  |  |
|                      | 4) When two or more of these FBs are used, precaution must be taken to avoid repetition of                                                                                                    |  |  |  |
|                      | iw_CH (Target CH).                                                                                                    |  |  |  |
|                      | 5) This FB uses index registers Z7 to Z9. Please do not use these index registers in an                                                                                                    |  |  |  |
|                      | interrupt program.                                                                                                    |  |  |  |
|                      | 6) Every input must be provided with a value for proper FB operation.                                                                                                    |  |  |  |
|                      | 7) When a value set for iw_InputRange (Input range setting) or iw_DisplayType                                                                                                    |  |  |  |
|                      | (Celsius/Fahrenheit display setting) is out of the setting range, no errors occur in this FB;                                                                                                    |  |  |  |
|                      | however an error occurs in the module at an operating condition setting request. Please                                                                                                    |  |  |  |
|                      | read the MELSEC-L RTD Input Module User's Manual for the errors on the module.                                                                                                    |  |  |  |
| FB operation type    | Pulsed execution (1 scan execution type)                                                                                                    |  |  |  |
| Application example  | Refer to "Appendix 1. FB Library Application Examples".                                                                                                    |  |  |  |
| Timing chart         | [When operation completes without error] [When an error occurs]                                                                                                    |  |  |  |
|                      | FB_EN (Execution command)                                                                                                    |  |  |  |
|                      | FB_ENO (Execution status)  FB_ENO (Execution status)                                                                                                    |  |  |  |
|                      | "Input range setting" and "Celsius/Fahrenheit display setting" write processing  No processing  Write No processing  Write processing  No processing  No processing  No processing  No processing |  |  |  |
|                      | FB_OK (Completed without error)                                                                                                    |  |  |  |
|                      | FB_ERROR (Error flag)  ERROR_ID (Error code)  FB_ERROR_ID (Error code)  O ERROR_ID (Error code)  O ERROR_ID (Error code)                                                                          |  |  |  |
|                      | ENGLIS (Ellis code)                                                                                                    |  |  |  |
|                      |                                                                                                    |  |  |  |

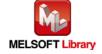

| Item             | Description                                                                     |  |  |
|------------------|---------------------------------------------------------------------------------|--|--|
| Relevant manuals | MELSEC-L RTD Input Module User's Manual                                         |  |  |
|                  | MELSEC-L CPU Module User's Manual (Hardware Design, Maintenance and Inspection) |  |  |
|                  | GX Works2 Version 1 Operating Manual (Common)                                   |  |  |
|                  | GX Works2 Version 1 Operating Manual (Simple Project, Function Block)           |  |  |

### ●Error code list

| Error code   | Description                                    | Action                                         |
|--------------|------------------------------------------------|------------------------------------------------|
| 10 (Decimal) | The specified channel is not valid. iw_CH      | Please try again after confirming the setting. |
|              | (Target CH) is not within the range of 1 to 8. |                                                |

# Labels

# ●Input labels

| Name (Comment)      | Label name     | Data type | Setting range                          | Description                                |
|---------------------|----------------|-----------|----------------------------------------|--------------------------------------------|
| Execution command   | FB_EN          | Bit       | ON, OFF                                | ON: The FB is activated.                   |
|                     |                | DIL       |                                        | OFF: The FB is not activated.              |
| Module start XY     | iw_Start_IO_No |           | Depends on the I/O point               | Specify the start XY address (in           |
| address             |                | Word      | range of the CPU.                      | hexadecimal) where the                     |
|                     |                | vvoid     | For details, refer to the              | L60RD8 is connected. (For                  |
|                     |                |           | CPU user's manual.                     | example, enter H10 for X10.)               |
| Target CH           | iw_CH          | Word      | 1 to 8                                 | 1 to 8: Specify the channel                |
|                     |                | vvoid     |                                        | number.                                    |
| Input range setting | iw_InputRange  |           | 0000 <sub>H</sub>                      | 0000 <sub>H</sub> : Conversion disabled    |
|                     |                |           | 0040 <sub>H</sub> to 004D <sub>H</sub> | [Resistance temperature                    |
|                     |                |           |                                        | detector]                                  |
|                     |                |           |                                        | 0040 <sub>H</sub> : Pt100 (-20 to 120°C)   |
|                     |                |           |                                        | 0041 <sub>H</sub> : Pt100 (-200 to 850°C)  |
|                     |                |           |                                        | 0042 <sub>H</sub> : JPt100 (-20 to 120°C)  |
|                     |                | Word      |                                        | 0043 <sub>H</sub> : JPt100 (-200 to 600°C) |
|                     |                | VVOIG     |                                        | 0044 <sub>H</sub> : Pt1000 (-200 to 850°C) |
|                     |                |           |                                        | 0045 <sub>H</sub> : Pt50 (-200 to 650°C)   |
|                     |                |           |                                        | 0047 <sub>H</sub> : Ni100 (-60 to 250°C)   |
|                     |                |           |                                        | 0048 <sub>H</sub> : Ni120 (-60 to 250°C)   |
|                     |                |           |                                        | 0049 <sub>H</sub> : Ni500 (-60 to 250°C)   |
|                     |                |           |                                        | 004C <sub>H</sub> : Cu100 (-180 to 200°C)  |
|                     |                |           |                                        | 004D <sub>H</sub> : Cu50 (-180 to 200°C)   |
| Celsius/Fahrenheit  | iw_DisplayType | Word      | 0, 1                                   | 0: Celsius display                         |
| display setting     |                | vvoid     |                                        | 1: Fahrenheit display                      |

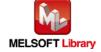

### Output labels

| Name (Comment)    | Label name | Data type | Initial value | Description                                       |
|-------------------|------------|-----------|---------------|---------------------------------------------------|
| Execution status  | FB_ENO     |           |               | ON: Execution command is ON.                      |
|                   |            | Bit       | OFF           | OFF: Execution command is OFF.                    |
| Completed without | FB_OK      | Bit OFF   |               | When ON, it indicates that the initial setting is |
| error             |            |           |               | completed.                                        |
| Error flag        | FB_ERROR   | D:4       | OFF           | When ON, it indicates that an error has           |
|                   |            | Bit       | OFF           | occurred.                                         |
| Error code        | ERROR_ID   | Word      | 0             | FB error code output.                             |

### **FB Version Upgrade History**

| Version | Date       | Description   |  |
|---------|------------|---------------|--|
| 1.00A   | 2015/07/15 | First edition |  |

### Note

This chapter includes information related to the function block.

It does not include information on restrictions of use such as combination with modules or programmable controller CPUs.

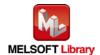

# 2.2. M+L60RD8\_SetAverage (Averaging processing setting)

# FB Name

M+L60RD8\_SetAverage

| Item                | Description                                                                                                    |                                                                                                |                                                                                                    |  |
|---------------------|----------------------------------------------------------------------------------------------------|------------------------------------------------------------------------------------------------|----------------------------------------------------------------------------------------------------|--|
| Function overview   | Sets the averaging processing of the specified channel.                                                                                                   |                                                                                                |                                                                                                    |  |
| Symbol              | Execution command ——  Module start XY address ——  Target CH ——  Averaging processing type setting —  Time average/Count average/  Moving average settings | M+L60RD8_SetAverage  B:FB_EN  W:iw_Start_IO_No  W:iw_CH  W:iw_Average_Type  W:iw_Average_Times | FB_ENO : B —— Execution status  FB_OK : B —— Completed without error  FB_ERROR : B —— Error flag  ERROR_ID : W —— Error code |  |
| Applicable hardware | RTD input module                                                                                                    | L60RD8                                                                                         |                                                                                                    |  |
| and software        | CPU module                                                                                                    |                                                                                                |                                                                                                    |  |
|                     |                                                                                                    | Series                                                                                         | Model                                                                                                    |  |
|                     |                                                                                                    | MELSEC-L Series                                                                                | LCPU                                                                                                    |  |
|                     | Engineering software                                                                                                    | GX Works2 *1                                                                                   |                                                                                                    |  |
|                     |                                                                                                    | Language                                                                                       | Software version                                                                                                    |  |
|                     |                                                                                                    | Japanese version                                                                               | Version1.86Q or later                                                                                                    |  |
|                     |                                                                                                    | English version                                                                                | Version1.24A or later                                                                                                    |  |
|                     |                                                                                                    | Chinese (Simplified) version                                                                   | Version1.49B or later                                                                                                    |  |
|                     |                                                                                                    | Chinese (Traditional) version                                                                  | Version1.49B or later                                                                                                    |  |
|                     |                                                                                                    | Korean version                                                                                 | Version1.49B or later                                                                                                    |  |
|                     |                                                                                                    | *1 For software versions applical "Relevant manuals".                                          | ole to the modules used, refer to                                                                                            |  |
| Programming         | Ladder                                                                                                    |                                                                                                |                                                                                                    |  |
| language            |                                                                                                    |                                                                                                |                                                                                                    |  |
| Number of steps     | 486 steps (for MELSEC-L series CPU)                                                                                                    |                                                                                                |                                                                                                    |  |
|                     | * The number of steps of the FB in a program depends on the CPU model that is used and                                                                    |                                                                                                |                                                                                                    |  |
|                     | input and output definition.                                                                                                    |                                                                                                |                                                                                                    |  |

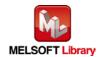

| Item                 | Description                                                                                    |
|----------------------|------------------------------------------------------------------------------------------------|
| Function description | 1) By turning ON FB_EN (Execution command), the averaging processing of the specified          |
|                      | channel is set.                                                                                |
|                      | 2) FB operation is one-shot only, triggered by the FB_EN signal.                               |
|                      | 3) The setting value is validated when the Operating condition setting request signal (Yn9) is |
|                      | turned OFF $ ightarrow$ ON $ ightarrow$ OFF or the Operating condition setting request FB      |
|                      | (M+L60RD8_RequestSetting) is executed.                                                         |
|                      | 4) When the setting value of iw_CH (Target CH) is out of range, the FB_ERROR output turns      |
|                      | ON and processing is interrupted.                                                              |
|                      | An error code is stored in ERROR_ID.                                                           |
|                      | Refer to the error code explanation section for details.                                       |
|                      | 5) When the setting value of iw_Average_Type (Averaging processing type setting) is out of     |
|                      | range, the FB_ERROR output turns ON and the processing is interrupted.                         |
|                      | An error code is stored in ERROR_ID.                                                           |
|                      | Refer to the error code explanation section for details.                                       |
| Compiling method     | Macro type                                                                                     |
| Restrictions and     | 1) The FB does not include error recovery processing. Program the error recovery processing    |
| precautions          | separately in accordance with the required system operation.                                   |
|                      | 2) The FB cannot be used in an interrupt program.                                              |
|                      | 3) Please ensure that the FB_EN signal is capable of being turned OFF by the program. Do       |
|                      | not use this FB in programs that are only executed once such as a subroutine, FOR-NEXT         |
|                      | loop because it is impossible to turn OFF.                                                     |
|                      | 4) When two or more of these FBs are used, precaution must be taken to avoid repetition of     |
|                      | iw_CH (Target CH).                                                                             |
|                      | 5) This FB uses index registers Z7 to Z9. Please do not use these index registers in an        |
|                      | interrupt program.                                                                             |
|                      | 6) Every input must be provided with a value for proper FB operation.                          |
|                      | 7) To operate the L60RD8, set the input range according to the device and system to be         |
|                      | connected. Set the proper settings for the device and system with the parameter setting in     |
|                      | GX Works2 or the initial setting FB (M+L60RD8_InitialSetting).                                 |
|                      | For details on how to use the parameter setting in GX Works2, refer to GX Works2 Version       |
|                      | 1 Operating Manual (Common).                                                                   |
|                      | 8) When a value set for iw_Average_Times (Time average/Count average/Moving average            |
|                      | settings) is out of the setting range, no errors occur in this FB; however an error occurs in  |
|                      | the module at an operating condition setting request. Please read the MELSEC-L RTD             |
|                      | Input Module User's Manual for the errors on the module.                                       |
| FB operation type    | Pulsed execution (1 scan execution type)                                                       |
| Application example  | Refer to "Appendix 1. FB Library Application Examples".                                        |

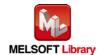

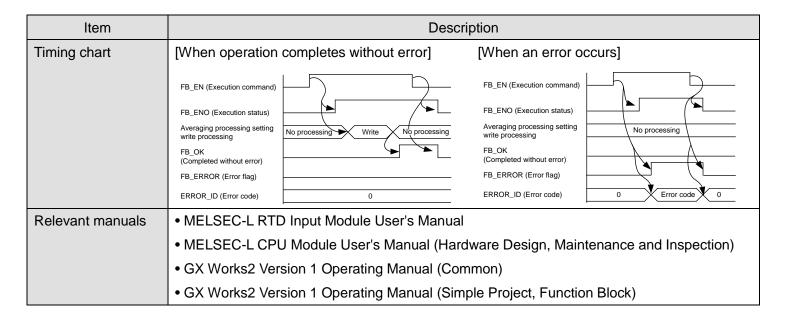

#### Error code list

| Error code   | Description                                    | Action                                         |
|--------------|------------------------------------------------|------------------------------------------------|
| 10 (Decimal) | The specified channel is not valid. iw_CH      | Please try again after confirming the setting. |
|              | (Target CH) is not within the range of 1 to 8. |                                                |
| 11 (Decimal) | The specified averaging processing type is     | Please try again after confirming the setting. |
|              | not valid. iw_Average_Type (Averaging          |                                                |
|              | processing type setting) is not within the     |                                                |
|              | range of 0 to 3 <sub>H</sub> .                 |                                                |

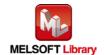

# Labels

# ●Input labels

| Name (Comment)     | Label name       | Data type | Setting range                        | Description                 |
|--------------------|------------------|-----------|--------------------------------------|-----------------------------|
| Execution command  | FB_EN            |           | ON, OFF                              | ON: The FB is activated.    |
|                    |                  | Bit       |                                      | OFF: The FB is not          |
|                    |                  |           |                                      | activated.                  |
| Module start XY    | iw_Start_IO_No   |           | Depends on the I/O point             | Specify the start XY        |
| address            |                  |           | range of the CPU.                    | address (in hexadecimal)    |
|                    |                  | Word      | For details, refer to the            | where the L60RD8 is         |
|                    |                  |           | CPU user's manual.                   | connected. (For example,    |
|                    |                  |           |                                      | enter H10 for X10.)         |
| Target CH          | iw_CH            | Word      | 1 to 8                               | Specify the channel         |
|                    |                  | vvoiu     |                                      | number.                     |
| Averaging          | iw_Average_Type  |           | 0 <sub>H</sub> : Sampling processing | Specify the averaging       |
| processing type    |                  | Word      | 1 <sub>H</sub> : Time average        | processing type.            |
| setting            |                  | vvoid     | 2 <sub>H</sub> : Count average       |                             |
|                    |                  |           | 3 <sub>H</sub> : Moving average      |                             |
| Time average/Count | iw_Average_Times |           | Time average                         | Set the time average, count |
| average/Moving     |                  |           | 13 to 18000 (100 ms)                 | average, and moving         |
| average settings   |                  | Word      | Count average                        | average of the channel      |
|                    |                  | vvoiu     | 4 to 36000 (times)                   | specified for the averaging |
|                    |                  |           | Moving average                       | processing.                 |
|                    |                  |           | 2 to 1000 (times)                    |                             |

### Output labels

| Name (Comment)    | Label name | Data type | Initial value | Description                              |
|-------------------|------------|-----------|---------------|------------------------------------------|
| Execution status  | FB_ENO     | Bit       | OFF           | ON: Execution command is ON.             |
|                   |            | DIL       | OFF           | OFF: Execution command is OFF.           |
| Completed without | FB_OK      | Bit       | OFF           | When ON, it indicates that the averaging |
| error             |            | DIL       | OFF           | processing setting has been completed.   |
| Error flag        | FB_ERROR   | Di+       | OFF           | When ON, it indicates that an error has  |
|                   |            | Bit       | OFF           | occurred.                                |
| Error code        | ERROR_ID   | Word      | 0             | FB error code output.                    |

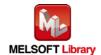

# **FB Version Upgrade History**

| Version | Date       | Description   |
|---------|------------|---------------|
| 1.00A   | 2015/07/15 | First edition |

### Note

This chapter includes information related to the function block.

It does not include information on restrictions of use such as combination with modules or programmable controller CPUs.

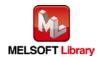

# 2.3. M+L60RD8\_SetDigitalOperation (Digital operation processing setting)

# FB Name

M+L60RD8\_SetDigitalOperation

| Item                | Description                                                                            |                                    |                                   |  |  |
|---------------------|----------------------------------------------------------------------------------------|------------------------------------|-----------------------------------|--|--|
| Function overview   | Sets the operation method of digital operation values of the specified channel.        |                                    |                                   |  |  |
| Symbol              |                                                                                        |                                    |                                   |  |  |
|                     |                                                                                        | M+L60RD8_SetDigitalOperation       |                                   |  |  |
|                     | Execution command ———                                                                  | B : FB_EN                          | FB_ENO : B Execution status       |  |  |
|                     | Module start XY address ———                                                            | W : iw_Start_IO_No                 | FB_OK : B Completed without error |  |  |
|                     | Target CH ——                                                                           | W:iw_CH                            | FB_ERROR : B —— Error flag        |  |  |
|                     | Digital operation processing method ——                                                 | W: iw_DigOperation W: iw_Scl_U_Lim | ERROR_ID : W Error code           |  |  |
|                     | Scaling upper limit value ——— Scaling lower limit value ———                            | W : iw_Scl_L_Lim                   |                                   |  |  |
|                     |                                                                                        |                                    |                                   |  |  |
| Applicable hardware | RTD input module                                                                       | L60RD8                             |                                   |  |  |
| and software        | CPU module                                                                             |                                    |                                   |  |  |
|                     |                                                                                        | Series                             | Model                             |  |  |
|                     |                                                                                        | MELSEC-L Series                    | LCPU                              |  |  |
|                     | Engineering software                                                                   | GX Works2 *1                       |                                   |  |  |
|                     |                                                                                        | Language                           | Software version                  |  |  |
|                     |                                                                                        | Japanese version                   | Version1.86Q or later             |  |  |
|                     |                                                                                        | English version                    | Version1.24A or later             |  |  |
|                     |                                                                                        | Chinese (Simplified) version       | Version1.49B or later             |  |  |
|                     |                                                                                        | Chinese (Traditional) version      | Version1.49B or later             |  |  |
|                     |                                                                                        | Korean version                     | Version1.49B or later             |  |  |
|                     |                                                                                        | *1 For software versions applica   | ble to the modules used, refer to |  |  |
|                     |                                                                                        | "Relevant manuals".                |                                   |  |  |
| Programming         | Ladder                                                                                 |                                    |                                   |  |  |
| language            |                                                                                        |                                    |                                   |  |  |
| Number of steps     | 510 steps (for MELSEC-L series CPU)                                                    |                                    |                                   |  |  |
|                     | * The number of steps of the FB in a program depends on the CPU model that is used and |                                    |                                   |  |  |
|                     | input and output definition                                                            | on.                                |                                   |  |  |

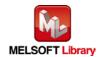

| Item                 | Description                                                                                    |  |
|----------------------|------------------------------------------------------------------------------------------------|--|
| Function description | 1) By turning ON FB_EN (Execution command), the following is set for the specified channel     |  |
|                      | according to the input value of iw_DigOperation (Digital operation processing method).         |  |
|                      | a) When "0: No selection" is set                                                               |  |
|                      | Both of the scaling function and the sensor correction function are disabled.                  |  |
|                      | b) When "1: Scaling" is set                                                                    |  |
|                      | The scaling function is enabled and the sensor correction function is disabled.                |  |
|                      | c) When any of "2: Sensor correction (shift) to 4: Sensor correction (shift + sensor           |  |
|                      | two-point correction)" is set                                                                  |  |
|                      | The scaling function is disabled.                                                              |  |
|                      | The sensor correction function is set according to the input value of iw_DigOperation          |  |
|                      | (Digital operation processing method).                                                         |  |
|                      | 2) When a value other than "1: Scaling" is set for iw_DigOperation (Digital operation          |  |
|                      | processing method), iw_Scl_U_Lim (Scaling upper limit value) and iw_Scl_L_Lim                  |  |
|                      | (Scaling lower limit value) are not set.                                                       |  |
|                      | 3) FB operation is one-shot only, triggered by the FB_EN signal.                               |  |
|                      | 4) The setting value is validated when the Operating condition setting request signal (Yn9) is |  |
|                      | turned OFF $ ightarrow$ ON $ ightarrow$ OFF or the Operating condition setting request FB      |  |
|                      | (M+L60RD8_RequestSetting) is executed.                                                         |  |
|                      | 5) When the setting value of iw_CH (Target CH) or iw_DigOperation (Digital operation           |  |
|                      | processing method) is out of range, the FB_ERROR output turns ON and the processing            |  |
|                      | is interrupted.                                                                                |  |
|                      | An error code is stored in ERROR_ID.                                                           |  |
|                      | Refer to the error code explanation section for details.                                       |  |
| Compiling method     | Macro type                                                                                     |  |

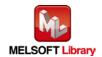

| Item                | Description                                                                                                    |  |  |  |
|---------------------|----------------------------------------------------------------------------------------------------|--|--|--|
| Restrictions and    | The FB does not include error recovery processing. Program the error recovery                                                             |  |  |  |
| precautions         | processing separately in accordance with the required system operation.                                                                   |  |  |  |
|                     | 2) The FB cannot be used in an interrupt program.                                                                                         |  |  |  |
|                     | 3) Please ensure that the FB_EN signal is capable of being turned OFF by the program. Do                                                  |  |  |  |
|                     | not use this FB in programs that are only executed once such as a subroutine,                                                             |  |  |  |
|                     | FOR-NEXT loop because it is impossible to turn OFF.                                                                                       |  |  |  |
|                     | 4) When two or more of these FBs are used, precaution must be taken to avoid repetition of                                                |  |  |  |
|                     | iw_CH (Target CH).                                                                                                    |  |  |  |
|                     | 5) This FB uses index registers Z7 to Z9. Please do not use these index registers in an                                                   |  |  |  |
|                     | interrupt program.                                                                                                    |  |  |  |
|                     | 6) Every input must be provided with a value for proper FB operation.                                                                     |  |  |  |
|                     | 7) To operate the L60RD8, set the input range according to the device and system to be                                                    |  |  |  |
|                     | connected. Set the proper settings for the device and system with the parameter setting in                                                |  |  |  |
|                     | GX Works2 or the initial setting FB (M+L60RD8_InitialSetting).                                                                            |  |  |  |
|                     | For details on how to use the parameter setting in GX Works2, refer to GX Works2                                                          |  |  |  |
|                     | Version 1 Operating Manual (Common).                                                                                                    |  |  |  |
|                     | 8) When "1: Scaling" is set for iw_DigOperation (Digital operation processing method) and                                                 |  |  |  |
|                     | either of the following operations 1) and 2) is performed, no errors occur in this FB;                                                    |  |  |  |
|                     | however an error occurs in the module at an operating condition setting request. Please                                                   |  |  |  |
|                     | read the MELSEC-L RTD Input Module User's Manual for the errors on the module.                                                            |  |  |  |
|                     | a) When a value set for iw_Scl_U_Lim (Scaling upper limit value) or iw_Scl_L_Lim  (Scaling lower limit value) is out of the setting range |  |  |  |
|                     | (Scaling lower limit value) is out of the setting range                                                                                   |  |  |  |
|                     | b) When the values set for iw_Scl_U_Lim (Scaling upper limit value) and iw_Scl_L_Lim                                                      |  |  |  |
| ED an austion tune  | (Scaling lower limit value) are the same                                                                                                  |  |  |  |
| FB operation type   | Pulsed execution (1 scan execution type)                                                                                                  |  |  |  |
| Application example | Refer to "Appendix 1. FB Library Application Examples".                                                                                   |  |  |  |
| Timing chart        | [When operation completes without error] [When an error occurs]                                                                           |  |  |  |
|                     | FB_EN (Execution command)                                                                                                    |  |  |  |
|                     | FB_ENO (Execution status)  Scaling setting and sensor  Scaling setting and sensor                                                         |  |  |  |
|                     | correction setting write processing  No processing  Write No processing correction setting write processing                               |  |  |  |
|                     | FB_OK (Completed without error)                                                                                                    |  |  |  |
|                     | FB_ERROR (Error flag)  ERROR_ID (Error code)  FB_ERROR (Error flag)  0  ERROR_ID (Error code)  0  Error code)                             |  |  |  |
| Relevant manuals    | MELSEC-L RTD Input Module User's Manual                                                                                                   |  |  |  |
|                     | MELSEC-L CPU Module User's Manual (Hardware Design, Maintenance and Inspection)                                                           |  |  |  |
|                     | GX Works2 Version 1 Operating Manual (Common)                                                                                             |  |  |  |
|                     | GX Works2 Version 1 Operating Manual (Simple Project, Function Block)                                                                     |  |  |  |
|                     |                                                                                                    |  |  |  |

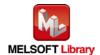

# ●Error code list

| Error code   | Description                                    | Action                                         |
|--------------|------------------------------------------------|------------------------------------------------|
| 10 (Decimal) | The specified channel is not valid. iw_CH      | Please try again after confirming the setting. |
|              | (Target CH) is not within the range of 1 to 8. |                                                |
| 11 (Decimal) | The digital operation processing method is     | Please try again after confirming the setting. |
|              | not valid. iw_DigOperation (Digital            |                                                |
|              | operation processing method) is not set        |                                                |
|              | within the range of 0 to 4.                    |                                                |

# Labels

### ●Input labels

| Name (Comment)      | Label name      | Data type | Setting range             | Description                      |
|---------------------|-----------------|-----------|---------------------------|----------------------------------|
| Execution command   | FB_EN           | Bit       | ON, OFF                   | ON: The FB is activated.         |
|                     |                 | DIL       |                           | OFF: The FB is not activated.    |
| Module start XY     | iw_Start_IO_No  |           | Depends on the I/O        | Specify the start XY address (in |
| address             |                 | Word      | point range of the CPU.   | hexadecimal) where the           |
|                     |                 | vvoid     | For details, refer to the | L60RD8 is connected. (For        |
|                     |                 |           | CPU user's manual.        | example, enter H10 for X10.)     |
| Target CH           | iw_CH           | Word      | 1 to 8                    | Specify the channel number.      |
| Digital operation   | iw_DigOperation |           | 0 to 4                    | Specify the operation method     |
| processing method   |                 |           |                           | of digital operation values.     |
|                     |                 |           |                           | 0: No selection (Both scaling    |
|                     |                 |           |                           | and sensor correction disabled)  |
|                     |                 | Word      |                           | 1: Scaling                       |
|                     |                 | vvoid     |                           | 2: Sensor correction (shift)     |
|                     |                 |           |                           | 3: Sensor correction (sensor     |
|                     |                 |           |                           | two-point correction)            |
|                     |                 |           |                           | 4: Sensor correction (shift +    |
|                     |                 |           |                           | sensor two-point correction)     |
| Scaling upper limit | iw_Scl_U_Lim    | Word      | -32,000 to 32,000         | Specify the scaling upper limit  |
| value               |                 | vvoiu     |                           | value.                           |
| Scaling lower limit | iw_Scl_L_Lim    | Word      | -32,000 to 32,000         | Specify the scaling lower limit  |
| value               |                 | vvoid     |                           | value.                           |

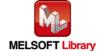

### Output labels

| Name (Comment)    | Label name | Data type | Initial value | Description                                   |
|-------------------|------------|-----------|---------------|-----------------------------------------------|
| Execution status  | FB_ENO     | D:4       | OFF           | ON: Execution command is ON.                  |
|                   |            | Bit       | OFF           | OFF: Execution command is OFF.                |
| Completed without | FB_OK      |           |               | When ON, it indicates that the scaling        |
| error             |            | Bit       | OFF           | setting and the sensor correction setting are |
|                   |            |           |               | completed.                                    |
| Error flag        | FB_ERROR   | Bit       | OFF           | When ON, it indicates that an error has       |
|                   |            | DIL       | OFF           | occurred.                                     |
| Error code        | ERROR_ID   | Word      | 0             | FB error code output.                         |

# FB Version Upgrade History

| Version | Date       | Description   |
|---------|------------|---------------|
| 1.00A   | 2015/07/15 | First edition |

### Note

This chapter includes information related to the function block.

It does not include information on restrictions of use such as combination with modules or programmable controller CPUs.

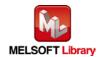

# 2.4. M+L60RD8\_SetDisconnect (Disconnection detection setting)

# **FB Name**

M+L60RD8\_SetDisconnect

| Item                |                                                                                                 | Description                      |                                                                                                    |  |
|---------------------|-------------------------------------------------------------------------------------------------|----------------------------------|----------------------------------------------------------------------------------------------------|--|
| Function overview   | Sets the disconnection detection of the specified channel.                                      |                                  |                                                                                                    |  |
| Symbol              | Execution command — B: FB_EN  Module start XY address — W: iw_Start_IO_No  Target CH — W: iw_CH |                                  | FB_ENO : B —— Execution status  FB_OK : B —— Completed without error  FB_ERROR : B —— Error flag  ERROR_ID : W —— Error code |  |
| Applicable hardware | RTD input module                                                                                | L60RD8                           |                                                                                                    |  |
| and software        | CPU module                                                                                      |                                  |                                                                                                    |  |
|                     |                                                                                                 | Series                           | Model                                                                                                    |  |
|                     |                                                                                                 | MELSEC-L Series                  | LCPU                                                                                                    |  |
|                     | Engineering software                                                                            | GX Works2 *1                     | _                                                                                                    |  |
|                     |                                                                                                 | Language                         | Software version                                                                                                    |  |
|                     |                                                                                                 | Japanese version                 | Version1.86Q or later                                                                                                    |  |
|                     |                                                                                                 | English version                  | Version1.24A or later                                                                                                    |  |
|                     |                                                                                                 | Chinese (Simplified) version     | Version1.49B or later                                                                                                    |  |
|                     |                                                                                                 | Chinese (Traditional) version    | Version1.49B or later                                                                                                    |  |
|                     |                                                                                                 | Korean version                   | Version1.49B or later                                                                                                    |  |
|                     |                                                                                                 | *1 For software versions applica | able to the modules used, refer to                                                                                           |  |
|                     |                                                                                                 | "Relevant manuals".              |                                                                                                    |  |
| Programming         | Ladder                                                                                          |                                  |                                                                                                    |  |
| language            |                                                                                                 |                                  |                                                                                                    |  |
| Number of steps     | 427 steps (for MELSEC-L series CPU)                                                             |                                  |                                                                                                    |  |
|                     | * The number of steps of the FB in a program depends on the CPU model that is used and          |                                  |                                                                                                    |  |
|                     | input and output definition.                                                                    |                                  |                                                                                                    |  |

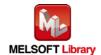

| Item                 | Description                                                                                    |
|----------------------|------------------------------------------------------------------------------------------------|
| Function description | 1) By turning ON FB_EN (Execution command), the disconnection detection setting of the         |
|                      | specified channel is configured.                                                               |
|                      | 2) FB operation is one-shot only, triggered by the FB_EN signal.                               |
|                      | 3) The setting value is validated when the Operating condition setting request signal (Yn9) is |
|                      | turned OFF $ ightarrow$ ON $ ightarrow$ OFF or the Operating condition setting request FB      |
|                      | (M+L60RD8_RequestSetting) is executed.                                                         |
|                      | 4) When the setting value of iw_CH (Target CH) is out of range, the FB_ERROR output            |
|                      | turns ON and processing is interrupted.                                                        |
|                      | An error code is stored in ERROR_ID.                                                           |
|                      | Refer to the error code explanation section for details.                                       |
| Compiling method     | Macro type                                                                                     |
| Restrictions and     | The FB does not include error recovery processing. Program the error recovery                  |
| precautions          | processing separately in accordance with the required system operation.                        |
|                      | 2) The FB cannot be used in an interrupt program.                                              |
|                      | 3) Please ensure that the FB_EN signal is capable of being turned OFF by the program. Do       |
|                      | not use this FB in programs that are only executed once such as a subroutine,                  |
|                      | FOR-NEXT loop because it is impossible to turn OFF.                                            |
|                      | 4) When two or more of these FBs are used, precaution must be taken to avoid repetition of     |
|                      | iw_CH (Target CH).                                                                             |
|                      | 5) This FB uses index registers Z7 to Z9. Please do not use these index registers in an        |
|                      | interrupt program.                                                                             |
|                      | 6) Every input must be provided with a value for proper FB operation.                          |
|                      | 7) To operate the L60RD8, set the input range according to the device and system to be         |
|                      | connected. Set the proper settings for the device and system with the parameter setting in     |
|                      | GX Works2 or the initial setting FB (M+L60RD8_InitialSetting).                                 |
|                      | For details on how to use the parameter setting in GX Works2, refer to GX Works2               |
|                      | Version 1 Operating Manual (Common).                                                           |
|                      | 8) When a value set for iw_DisconnType (Conversion setting at disconnection detection) is      |
|                      | out of the setting range, no errors occur in this FB; however an error occurs in the module    |
|                      | at an operating condition setting request. Please read the MELSEC-L RTD Input Module           |
|                      | User's Manual for the errors on the module.                                                    |
| FB operation type    | Pulsed execution (1 scan execution type)                                                       |
| Application example  | Refer to "Appendix 1. FB Library Application Examples".                                        |

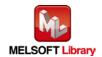

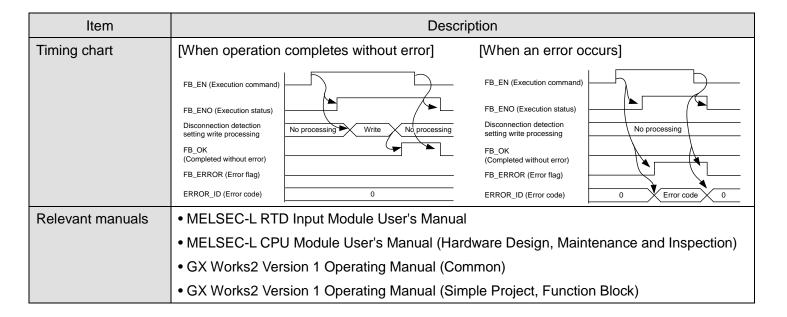

#### Error code list

| Error code   | Description                                    | Action                                |
|--------------|------------------------------------------------|---------------------------------------|
| 10 (Decimal) | The specified channel is not valid. iw_CH      | Please try again after confirming the |
|              | (Target CH) is not within the range of 1 to 8. | setting.                              |

### Labels

### ●Input labels

| Name (Comment)         | Label name     | Data type | Setting range                      | Description                      |
|------------------------|----------------|-----------|------------------------------------|----------------------------------|
| Execution command      | FB_EN          | Bit       | ON, OFF                            | ON: The FB is activated.         |
|                        |                | DIL       |                                    | OFF: The FB is not activated.    |
| Module start XY        | iw_Start_IO_No |           | Depends on the I/O                 | Specify the start XY address (in |
| address                |                | Word      | point range of the CPU.            | hexadecimal) where the           |
|                        |                | vvora     | For details, refer to the          | L60RD8 is connected. (For        |
|                        |                |           | CPU user's manual.                 | example, enter H10 for X10.)     |
| Target CH              | iw_CH          | Word      | 1 to 8                             | Specify the channel number.      |
| Conversion setting at  | iw_DisconnType |           | 0 <sub>H</sub> : Value just before | Specify the conversion setting   |
| disconnection          |                |           | disconnection                      | at disconnection detection.      |
| detection              |                | Word      | 1 <sub>H</sub> : Upscale           |                                  |
|                        |                |           | 2 <sub>H</sub> : Downscale         |                                  |
|                        |                |           | 3 <sub>H</sub> : Any value         |                                  |
| Conversion setting     | iw_DisconnVal  |           | -32,768 to 32,767                  | Specify the conversion setting   |
| value at disconnection |                | Word      |                                    | value at disconnection           |
| detection              |                |           |                                    | detection.                       |

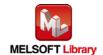

### Output labels

| Name (Comment)    | Label name | Data type | Initial value | Description                             |
|-------------------|------------|-----------|---------------|-----------------------------------------|
| Execution status  | FB_ENO     | Bit OFF   |               | ON: Execution command is ON.            |
|                   |            |           |               | OFF: Execution command is OFF.          |
| Completed without | FB_OK      |           |               | When ON, it indicates that the          |
| error             |            | Bit       | OFF           | disconnection detection setting is      |
|                   |            |           |               | completed.                              |
| Error flag        | FB_ERROR   | D:4       | OFF           | When ON, it indicates that an error has |
|                   |            | Bit OFF   |               | occurred.                               |
| Error code        | ERROR_ID   | Word      | 0             | FB error code output.                   |

# **FB Version Upgrade History**

| Version | Date       | Description   |
|---------|------------|---------------|
| 1.00A   | 2015/07/15 | First edition |

### Note

This chapter includes information related to the function block.

It does not include information on restrictions of use such as combination with modules or programmable controller CPUs.

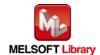

# 2.5. M+L60RD8\_SetProcessAlarm (Process alarm setting)

# **FB Name**

M+L60RD8\_SetProcessAlarm

| Item                | Description                                      |                                  |                                                                   |  |
|---------------------|--------------------------------------------------|----------------------------------|-------------------------------------------------------------------|--|
| Function overview   | Sets the process alarm of the specified channel. |                                  |                                                                   |  |
| Symbol              |                                                  | M+L60RD8_SetProcessAlarm         |                                                                   |  |
|                     | Execution command ———                            | B : FB_EN                        | FB_ENO : B                                                        |  |
|                     | Module start XY address ——— Target CH ———        | W: iw_Start_IO_No W: iw_CH       | FB_ERROR: B —— Completed without error  FB_ERROR: B —— Error flag |  |
|                     | Process alarm enable/disable ——                  | B: ib_Pro_Enable                 | ERROR_ID : W Error code                                           |  |
|                     | Process alarm upper upper limit value ———        | W: iw_Pro_UU_Lim                 |                                                                   |  |
|                     | Process alarm upper lower limit value ———        | W : iw_Pro_UL_Lim                |                                                                   |  |
|                     | Process alarm lower upper limit value ———        | W : iw_Pro_LU_Lim                |                                                                   |  |
|                     | Process alarm lower lower limit value ———        | W : iw_Pro_LL_Lim                |                                                                   |  |
| Applicable hardware | RTD input module                                 | L60RD8                           |                                                                   |  |
| and software        | CPU module                                       |                                  |                                                                   |  |
| and software        | CPO module                                       |                                  |                                                                   |  |
|                     |                                                  | Series                           | Model                                                             |  |
|                     |                                                  | MELSEC-L Series                  | LCPU                                                              |  |
|                     | Engineering software                             | GX Works2 *1                     |                                                                   |  |
|                     |                                                  | Language                         | Software version                                                  |  |
|                     |                                                  | Japanese version                 | Version1.86Q or later                                             |  |
|                     |                                                  | English version                  | Version1.24A or later                                             |  |
|                     |                                                  | Chinese (Simplified) version     | Version1.49B or later                                             |  |
|                     |                                                  | Chinese (Traditional) version    | Version1.49B or later                                             |  |
|                     |                                                  | Korean version                   | Version1.49B or later                                             |  |
|                     |                                                  | *1 For software versions applica | able to the modules used, refer to                                |  |
|                     |                                                  | "Relevant manuals".              |                                                                   |  |
| Programming         | Ladder                                           |                                  |                                                                   |  |
| language            |                                                  |                                  |                                                                   |  |
| Number of steps     | 258 steps (for MELSEC-L                          | series CPU)                      |                                                                   |  |
|                     | * The number of steps of t                       | he FB in a program depends on t  | he CPU model that is used and                                     |  |
|                     | input and output definition                      |                                  |                                                                   |  |

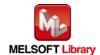

| Item                 | Description                                                                                       |
|----------------------|---------------------------------------------------------------------------------------------------|
| Function description | 1) By turning ON FB_EN (Execution command), the process alarm of the specified channel is         |
|                      | set.                                                                                              |
|                      | 2) FB operation is one-shot only, triggered by the FB_EN signal.                                  |
|                      | 3) The setting value is validated when the Operating condition setting request signal (Yn9) is    |
|                      | turned OFF $ ightarrow$ ON $ ightarrow$ OFF or the Operating condition setting request FB         |
|                      | (M+L60RD8_RequestSetting) is executed.                                                            |
|                      | 4) When the setting value of iw_CH (Target CH) is out of range, the FB_ERROR output turns         |
|                      | ON and processing is interrupted.                                                                 |
|                      | An error code is stored in ERROR_ID.                                                              |
|                      | Refer to the error code explanation section for details.                                          |
| Compiling method     | Macro type                                                                                        |
| Restrictions and     | 1) The FB does not include error recovery processing. Program the error recovery processing       |
| precautions          | separately in accordance with the required system operation.                                      |
|                      | 2) The FB cannot be used in an interrupt program.                                                 |
|                      | 3) Please ensure that the FB_EN signal is capable of being turned OFF by the program. Do          |
|                      | not use this FB in programs that are only executed once such as a subroutine, FOR-NEXT            |
|                      | loop because it is impossible to turn OFF.                                                        |
|                      | 4) When two or more of these FBs are used, precaution must be taken to avoid repetition of        |
|                      | iw_CH (Target CH).                                                                                |
|                      | 5) This FB uses index registers Z7 to Z9. Please do not use these index registers in an           |
|                      | interrupt program.                                                                                |
|                      | 6) Every input must be provided with a value for proper FB operation.                             |
|                      | 7) To operate the L60RD8, set the input range according to the device and system to be            |
|                      | connected. Set the proper settings for the device and system with the parameter setting in        |
|                      | GX Works2 or the initial setting FB (M+L60RD8_InitialSetting).                                    |
|                      | For details on how to use the parameter setting in GX Works2, refer to GX Works2 Version          |
|                      | 1 Operating Manual (Common).                                                                      |
|                      | 8) In any of the following cases 1) to 3), no errors occur in this FB; however an error occurs in |
|                      | the module at an operating condition setting request. Please read the MELSEC-L RTD                |
|                      | Input Module User's Manual for the errors on the module.                                          |
|                      | a) When a value greater than the value set for iw_Pro_LU_Lim (Process alarm lower                 |
|                      | upper limit value) is set for iw_Pro_LL_Lim (Process alarm lower lower limit value)               |
|                      | b) When a value that exceeds iw_Pro_UL_Lim (Process alarm upper lower limit value) is             |
|                      | set for iw_Pro_LU_Lim (Process alarm lower upper limit value)                                     |
|                      | c) When a value that exceeds iw_Pro_UU_Lim (Process alarm upper upper limit value) is             |
| ER operation type    | set for iw_Pro_UL_Lim (Process alarm upper lower limit value)                                     |
| FB operation type    | Pulsed execution (1 scan execution type)                                                          |
| Application example  | Refer to "Appendix 1. FB Library Application Examples".                                           |

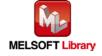

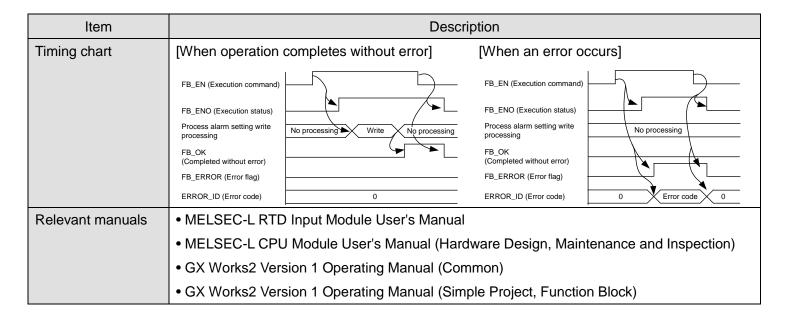

#### Error code list

| Error code   | Description                                    | Action                                         |
|--------------|------------------------------------------------|------------------------------------------------|
| 10 (Decimal) | The specified channel is not valid. iw_CH      | Please try again after confirming the setting. |
|              | (Target CH) is not within the range of 1 to 8. |                                                |

### Labels

### Input labels

| Name (Comment)      | Label name     | Data type | Setting range             | Description                      |
|---------------------|----------------|-----------|---------------------------|----------------------------------|
| Execution command   | FB_EN          | Bit       | ON, OFF                   | ON: The FB is activated.         |
|                     |                | DIL       |                           | OFF: The FB is not activated.    |
| Module start XY     | iw_Start_IO_No |           | Depends on the I/O        | Specify the start XY address (in |
| address             |                | Word      | point range of the CPU.   | hexadecimal) where the           |
|                     |                | vvoid     | For details, refer to the | L60RD8 is connected. (For        |
|                     |                |           | CPU user's manual.        | example, enter H10 for X10.)     |
| Target CH           | iw_CH          | Word      | 1 to 8                    | Specify the channel number.      |
| Process alarm       | ib_Pro_Enable  |           | ON, OFF                   | ON: Enable the warning output    |
| enable/disable      |                | Bit       |                           | of the process alarm.            |
|                     |                | Ы         |                           | OFF: Disable the warning         |
|                     |                |           |                           | output of the process alarm.     |
| Process alarm upper | iw_Pro_UU_Lim  | Word      | -32,768 to 32,767         | Specify the process alarm        |
| upper limit value   |                | vvoid     |                           | upper upper limit value.         |
| Process alarm upper | iw_Pro_UL_Lim  | Word      | -32,768 to 32,767         | Specify the process alarm        |
| lower limit value   |                | vvoid     |                           | upper lower limit value.         |
| Process alarm lower | iw_Pro_LU_Lim  | Word      | -32,768 to 32,767         | Specify the process alarm lower  |
| upper limit value   |                | vvoiu     |                           | upper limit value.               |

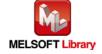

| Name (Comment)      | Label name    | Data type | Setting range     | Description                     |
|---------------------|---------------|-----------|-------------------|---------------------------------|
| Process alarm lower | iw_Pro_LL_Lim | Word      | -32,768 to 32,767 | Specify the process alarm lower |
| lower limit value   |               | vvoid     |                   | lower limit value.              |

### Output labels

| Name (Comment)    | Label name | Data type | Initial value | Description                             |
|-------------------|------------|-----------|---------------|-----------------------------------------|
| Execution status  | FB_ENO     | Bit OFF   |               | ON: Execution command is ON.            |
|                   |            | Bit       | OFF           | OFF: Execution command is OFF.          |
| Completed without | FB_OK      | Bit       | OFF           | When ON, it indicates that the process  |
| error             |            | DIL       | OFF           | alarm setting is completed.             |
| Error flag        | FB_ERROR   | Bit       | OFF           | When ON, it indicates that an error has |
|                   |            | DIL       | OFF           | occurred.                               |
| Error code        | ERROR_ID   | Word      | 0             | FB error code output.                   |

# **FB Version Upgrade History**

| Version | Date       | Description   |
|---------|------------|---------------|
| 1.00A   | 2015/07/15 | First edition |

### Note

This chapter includes information related to the function block.

It does not include information on restrictions of use such as combination with modules or programmable controller CPUs.

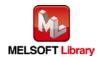

# 2.6. M+L60RD8\_SetRateAlarm (Rate alarm setting)

# **FB Name**

M+L60RD8\_SetRateAlarm

| Item                                 |                                                                                                    | Description                                                                                                    |                                                                                                    |  |  |
|--------------------------------------|----------------------------------------------------------------------------------------------------|----------------------------------------------------------------------------------------------------|----------------------------------------------------------------------------------------------------|--|--|
| Function overview                    | Sets the rate alarm of the specified channel.                                                                                                    |                                                                                                    |                                                                                                    |  |  |
| Symbol                               | Execution command  Module start XY address  Target CH  Rate alarm enable/disable  Rate alarm warning detection cycle  Rate alarm change rate selection  Rate alarm upper limit value  Rate alarm lower limit value | M+L60RD8_SetRateAlarm  B : FB_EN  W : iw_Start_IO_No  W : iw_CH                                                                                                    | FB_ENO : B —— Execution status  FB_OK : B —— Completed without error  FB_ERROR : B —— Error flag  ERROR_ID : W —— Error code                               |  |  |
| Applicable hardware and software     | RTD input module CPU module                                                                                                    | L60RD8                                                                                                    |                                                                                                    |  |  |
|                                      |                                                                                                    | Series MELSEC-L Series                                                                                                    | Model<br>LCPU                                                                                                    |  |  |
|                                      | Engineering software                                                                                                    | GX Works2 *1  Language  Japanese version  English version  Chinese (Simplified) version  Chinese (Traditional) version  Korean version  *1 For software versions applicab  "Relevant manuals". | Software version  Version1.86Q or later  Version1.24A or later  Version1.49B or later  Version1.49B or later  Version1.49B or later  Version1.49B or later |  |  |
| Programming language Number of steps | Ladder  264 steps (for MELSEC-L                                                                                                    | series CPU)                                                                                                    |                                                                                                    |  |  |
|                                      | * The number of steps of the FB in a program depends on the CPU model that is used and input and output definition.                                                                                                |                                                                                                    |                                                                                                    |  |  |

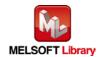

| Item                 | Description                                                                                    |
|----------------------|------------------------------------------------------------------------------------------------|
| Function description | 1) By turning ON FB_EN (Execution command), the rate alarm of the specified channel is set.    |
|                      | 2) FB operation is one-shot only, triggered by the FB_EN signal.                               |
|                      | 3) The setting value is validated when the Operating condition setting request signal (Yn9) is |
|                      | turned OFF $ ightarrow$ ON $ ightarrow$ OFF or the Operating condition setting request FB      |
|                      | (M+L60RD8_RequestSetting) is executed.                                                         |
|                      | 4) When the setting value of iw_CH (Target CH) is out of range, the FB_ERROR output turns      |
|                      | ON and processing is interrupted.                                                              |
|                      | An error code is stored in ERROR_ID.                                                           |
|                      | Refer to the error code explanation section for details.                                       |
| Compiling method     | Macro type                                                                                     |
| Restrictions and     | 1) The FB does not include error recovery processing. Program the error recovery processing    |
| precautions          | separately in accordance with the required system operation.                                   |
|                      | 2) The FB cannot be used in an interrupt program.                                              |
|                      | 3) Please ensure that the FB_EN signal is capable of being turned OFF by the program. Do       |
|                      | not use this FB in programs that are only executed once such as a subroutine, FOR-NEXT         |
|                      | loop because it is impossible to turn OFF.                                                     |
|                      | 4) When two or more of these FBs are used, precaution must be taken to avoid repetition of     |
|                      | iw_CH (Target CH).                                                                             |
|                      | 5) This FB uses index registers Z7 to Z9. Please do not use these index registers in an        |
|                      | interrupt program.                                                                             |
|                      | 6) Every input must be provided with a value for proper FB operation.                          |
|                      | 7) To operate the L60RD8, set the input range according to the device and system to be         |
|                      | connected. Set the proper settings for the device and system with the parameter setting in     |
|                      | GX Works2 or the initial setting FB (M+L60RD8_InitialSetting).                                 |
|                      | For details on how to use the parameter setting in GX Works2, refer to GX Works2 Version       |
|                      | 1 Operating Manual (Common).                                                                   |
|                      | 8) In either of the following cases 1) and 2), no errors occur in this FB; however an error    |
|                      | occurs in the module at an operating condition setting request. Please read the MELSEC-L       |
|                      | RTD Input Module User's Manual for the errors on the module.                                   |
|                      | a) When a value set for iw_Rate_Out (Rate alarm warning detection cycle) is out of the         |
|                      | setting range                                                                                  |
|                      | b) When a value that exceeds iw_Rate_U_Lim (Rate alarm upper limit value) is set for           |
| ED an austicus trus  | iw_Rate_L_Lim (Rate alarm lower limit value)                                                   |
| FB operation type    | Pulsed execution (1 scan execution type)                                                       |
| Application example  | Refer to "Appendix 1. FB Library Application Examples".                                        |

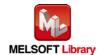

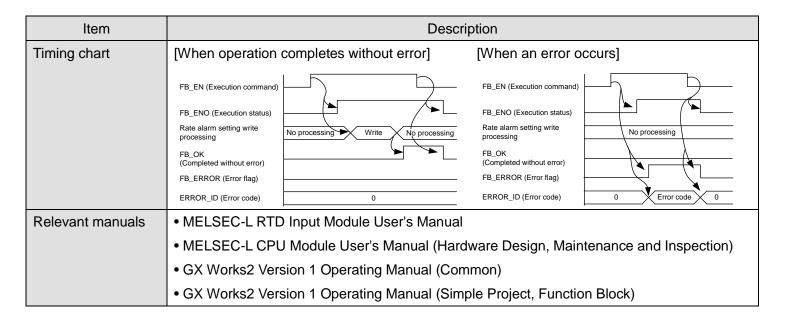

#### Error code list

| Error code   | Description                                    | Action                                         |
|--------------|------------------------------------------------|------------------------------------------------|
| 10 (Decimal) | The specified channel is not valid. iw_CH      | Please try again after confirming the setting. |
|              | (Target CH) is not within the range of 1 to 8. |                                                |

# Labels

### ●Input labels

| Name (Comment)     | Label name     | Data type | Setting range             | Description               |
|--------------------|----------------|-----------|---------------------------|---------------------------|
| Execution command  | FB_EN          |           | ON, OFF                   | ON: The FB is activated.  |
|                    |                | Bit       |                           | OFF: The FB is not        |
|                    |                |           |                           | activated.                |
| Module start XY    | iw_Start_IO_No |           | Depends on the I/O point  | Specify the start XY      |
| address            |                |           | range of the CPU.         | address (in hexadecimal)  |
|                    |                | Word      | For details, refer to the | where the L60RD8 is       |
|                    |                |           | CPU user's manual.        | connected. (For example,  |
|                    |                |           |                           | enter H10 for X10.)       |
| Target CH          | iw_CH          | Word      | 1 to 8                    | Specify the channel       |
|                    |                | vvoid     |                           | number.                   |
| Rate alarm         | ib_Rate_Enable |           | ON, OFF                   | ON: Enable the warning    |
| enable/disable     |                | Bit       |                           | output of the rate alarm. |
|                    |                | DIL       |                           | OFF: Disable the warning  |
|                    |                |           |                           | output of the rate alarm. |
| Rate alarm warning | iw_Rate_Out    | Word      | 1 to 36,000               | Specify the rate alarm    |
| detection cycle    |                | vvoiu     |                           | warning detection cycle.  |

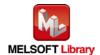

| Name (Comment)    | Label name      | Data type | Setting range     | Description                  |
|-------------------|-----------------|-----------|-------------------|------------------------------|
| Rate alarm change | ib_Rate_Chg_Sel | Bit       | ON, OFF           | OFF: Ratio                   |
| rate selection    |                 | DIL       |                   | ON: Temperature              |
| Rate alarm upper  | iw_Rate_U_Lim   | Word      | -32,768 to 32,767 | Specify the rate alarm       |
| limit value       |                 | vvoid     |                   | upper limit value.           |
| Rate alarm lower  | iw_Rate_L_Lim   | Word      | -32,768 to 32,767 | Specify the rate alarm lower |
| limit value       |                 | vvoid     |                   | limit value.                 |

### Output labels

| Name (Comment)    | Label name | Data type | Initial value | Description                               |
|-------------------|------------|-----------|---------------|-------------------------------------------|
| Execution status  | FB_ENO     | D:4 OFF   |               | ON: Execution command is ON.              |
|                   |            | Bit       | OFF           | OFF: Execution command is OFF.            |
| Completed without | FB_OK      | Bit       | OFF           | When ON, it indicates that the rate alarm |
| error             |            | DIL       | OFF           | setting is completed.                     |
| Error flag        | FB_ERROR   | Bit       | OFF           | When ON, it indicates that an error has   |
|                   |            | DIL       | OFF           | occurred.                                 |
| Error code        | ERROR_ID   | Word      | 0             | FB error code output.                     |

### **FB Version Upgrade History**

| Version | Date       | Description   |
|---------|------------|---------------|
| 1.00A   | 2015/07/15 | First edition |

### Note

This chapter includes information related to the function block.

It does not include information on restrictions of use such as combination with modules or programmable controller CPUs.

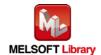

# 2.7. M+L60RD8\_RequestSetting (Operating condition setting request)

# **FB Name**

M+L60RD8\_RequestSetting

| Item                 | Description                                                                                                    |                                                       |                                                                                                    |  |
|----------------------|----------------------------------------------------------------------------------------------------|-------------------------------------------------------|----------------------------------------------------------------------------------------------------|--|
| Function overview    | Validates the settings of each function.                                                                                                    |                                                       |                                                                                                    |  |
| Symbol               | Execution command —— B :  Module start XY address —— W :                                                                                                    | FB_ENO : B                                            |                                                                                                    |  |
| Applicable hardware  | RTD input module                                                                                                    | L60RD8                                                |                                                                                                    |  |
| and software         | CPU module                                                                                                    |                                                       |                                                                                                    |  |
|                      |                                                                                                    | Series                                                | Model                                                                                                    |  |
|                      |                                                                                                    | MELSEC-L Series                                       | LCPU                                                                                                    |  |
|                      | Engineering software                                                                                                    | GX Works2 *1                                          |                                                                                                    |  |
|                      |                                                                                                    | Language                                              | Software version                                                                                                    |  |
|                      |                                                                                                    | Japanese version                                      | Version1.86Q or later                                                                                                    |  |
|                      |                                                                                                    | English version                                       | Version1.24A or later                                                                                                    |  |
|                      |                                                                                                    | Chinese (Simplified) version                          | Version1.49B or later                                                                                                    |  |
|                      |                                                                                                    | Chinese (Traditional) version                         | Version1.49B or later                                                                                                    |  |
|                      |                                                                                                    | Korean version                                        | Version1.49B or later                                                                                                    |  |
|                      |                                                                                                    | *1 For software versions applical "Relevant manuals". | ole to the modules used, refer to                                                                                                    |  |
| Programming          | Ladder                                                                                                    |                                                       |                                                                                                    |  |
| language             |                                                                                                    |                                                       |                                                                                                    |  |
| Number of steps      | 292 steps (for MELSEC-L                                                                                                    |                                                       | ODIT TO THE STATE OF THE STATE OF THE STATE |  |
|                      | ·                                                                                                    | he FB in a program depends on th                      | ie CPU model that is used and                                                                                                    |  |
| Function description | input and output definition.                                                                                                    |                                                       |                                                                                                    |  |
| Function description | 1) By turning ON FB_EN (Execution command), the settings of all channels (channel 1 to channel 8) are enabled. For the applicable setting, refer to MELSEC-L RTD Input Module |                                                       |                                                                                                    |  |
|                      | User's Manual.                                                                                                    | u. i oi tile applicable setting, feler                | to willsec-LRTD input wodule                                                                                                    |  |
|                      |                                                                                                    | on command) is turned ON, the ex                      | ecution of this FR continues until                                                                                                    |  |
|                      | each function setting is                                                                                                    | •                                                     | Coduction this i D continues with                                                                                                    |  |
| Compiling method     | Macro type                                                                                                    | 1                                                     |                                                                                                    |  |

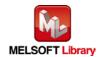

| Item                | Description                                                                                    |  |  |  |
|---------------------|------------------------------------------------------------------------------------------------|--|--|--|
| Restrictions and    | 1) When this FB is executed while the L60RD8 is being operated, conversion is stopped.         |  |  |  |
| precautions         | The conversion restarts after FB_OK turns ON.                                                  |  |  |  |
|                     | 2) Before executing this FB, turn OFF the sensor correction flag (Xn1). If this FB is executed |  |  |  |
|                     | with the sensor correction flag (Xn1) ON, the settings are not validated.                      |  |  |  |
|                     | 3) The FB does not include error recovery processing. Program the error recovery               |  |  |  |
|                     | processing separately in accordance with the required system operation.                        |  |  |  |
|                     | 4) Please ensure that the FB_EN signal is capable of being turned OFF by the program. Do       |  |  |  |
|                     | not use this FB in programs that are only executed once such as a subroutine,                  |  |  |  |
|                     | FOR-NEXT loop because it is impossible to turn OFF.                                            |  |  |  |
|                     | 5) The FB cannot be used in an interrupt program.                                              |  |  |  |
|                     | 6) This FB uses index register Z9. Please do not use the index register in an interrupt        |  |  |  |
|                     | program.                                                                                       |  |  |  |
|                     | 7) Every input must be provided with a value for proper FB operation.                          |  |  |  |
|                     | 8) When this FB is used in two or more places, a duplicated coil warning may occur during      |  |  |  |
|                     | compile operation due to the Y signal being operated by index modification. However this       |  |  |  |
|                     | is not a problem and the FB will operate without error.                                        |  |  |  |
|                     | 7) To operate the L60RD8, set the input range according to the device and system to be         |  |  |  |
|                     | connected. Set the proper settings for the device and system with the parameter setting in     |  |  |  |
|                     | GX Works2 or the initial setting FB (M+L60RD8_InitialSetting).                                 |  |  |  |
|                     | For details on how to use the parameter setting in GX Works2, refer to GX Works2               |  |  |  |
|                     | Version 1 Operating Manual (Common).                                                           |  |  |  |
| FB operation type   | Pulsed execution (multiple scan execution type)                                                |  |  |  |
| Application example | Refer to "Appendix 1. FB Library Application Examples".                                        |  |  |  |
| Timing chart        | FB EN (Execution command)                                                                      |  |  |  |
|                     | FB_ENO (Execution status)                                                                      |  |  |  |
|                     | Operating condition setting request (Yn9)                                                      |  |  |  |
|                     | Operating condition setting completed flag (Xn9) FB OK                                         |  |  |  |
|                     | FB_ERROR (Error flag)                                                                          |  |  |  |
|                     |                                                                                                |  |  |  |
|                     | ERROR_ID (Error code) 0                                                                        |  |  |  |
| Relevant manuals    | MELSEC-L RTD Input Module User's Manual                                                        |  |  |  |
|                     | MELSEC-L CPU Module User's Manual (Hardware Design, Maintenance and Inspection)                |  |  |  |
|                     | GX Works2 Version 1 Operating Manual (Common)                                                  |  |  |  |
|                     | GX Works2 Version 1 Operating Manual (Simple Project, Function Block)                          |  |  |  |
|                     |                                                                                                |  |  |  |

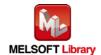

#### ●Error code list

| Error code | Description | Action |
|------------|-------------|--------|
| None       | None        | None   |

### Labels

### ●Input labels

| Name (Comment)    | Label name     | Data type | Setting range      | Description                            |
|-------------------|----------------|-----------|--------------------|----------------------------------------|
| Execution command | FB_EN          | Bit       | ON, OFF            | ON: The FB is activated.               |
|                   |                | DIL       |                    | OFF: The FB is not activated.          |
| Module start XY   | iw_Start_IO_No |           | Depends on the     | Specify the start XY address (in       |
| address           |                |           | I/O point range    | hexadecimal) where the L60RD8 is       |
|                   |                | Word      | of the CPU.        | connected. (For example, enter H10 for |
|                   |                | vvoid     | For details, refer | X10.)                                  |
|                   |                |           | to the CPU         |                                        |
|                   |                |           | user's manual.     |                                        |

### Output labels

| Name (Comment)    | Label name | Data type | Initial value | Description                              |
|-------------------|------------|-----------|---------------|------------------------------------------|
| Execution status  | FB_ENO     | Bit       | OFF           | ON: Execution command is ON.             |
|                   |            | DIL       | OFF           | OFF: Execution command is OFF.           |
| Completed without | FB_OK      | Bit       | OFF           | When ON, it indicates that the operating |
| error             |            | DIL       | OFF           | condition setting is completed.          |
| Error flag        | FB_ERROR   | Bit       | OFF           | Always OFF                               |
| Error code        | ERROR_ID   | Word      | 0             | Always 0                                 |

# **FB Version Upgrade History**

| Version | Date       | Description   |
|---------|------------|---------------|
| 1.00A   | 2015/07/15 | First edition |

### Note

This chapter includes information related to the function block.

It does not include information on restrictions of use such as combination with modules or programmable controller CPUs.

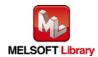

# 2.8. M+L60RD8\_ReadTemperatureVal (Read temperature measured value)

# **FB Name**

M+L60RD8\_ReadTemperatureVal

| Item                | Description                                                                                                    |                                   |                                                                                                    |  |
|---------------------|----------------------------------------------------------------------------------------------------|-----------------------------------|----------------------------------------------------------------------------------------------------|--|
| Function overview   | Reads the temperature measured value of the specified channel.                                                      |                                   |                                                                                                    |  |
| Symbol              | Module start XY address — W                                                                                         | FB                                | FB_ENO : B —— Execution status  FB_OK : B —— Completed without error  mp_Value : W —— Temperature measured value ERROR : B —— Error flag  RROR_ID : W —— Error code |  |
| Applicable hardware | RTD input module                                                                                                    | L60RD8                            |                                                                                                    |  |
| and software        | CPU module                                                                                                    |                                   |                                                                                                    |  |
|                     |                                                                                                    | Series                            | Model                                                                                                    |  |
|                     |                                                                                                    | MELSEC-L Series                   | LCPU                                                                                                    |  |
|                     | Engineering software                                                                                                | GX Works2 *1                      |                                                                                                    |  |
|                     |                                                                                                    | Language                          | Software version                                                                                                    |  |
|                     |                                                                                                    | Japanese version                  | Version1.86Q or later                                                                                                    |  |
|                     |                                                                                                    | English version                   | Version1.24A or later                                                                                                    |  |
|                     |                                                                                                    | Chinese (Simplified) version      | Version1.49B or later                                                                                                    |  |
|                     |                                                                                                    | Chinese (Traditional) version     | Version1.49B or later                                                                                                    |  |
|                     |                                                                                                    | Korean version                    | Version1.49B or later                                                                                                    |  |
|                     |                                                                                                    | *1 For software versions applicab | le to the modules used, refer to                                                                                                    |  |
|                     |                                                                                                    | "Relevant manuals".               |                                                                                                    |  |
| Programming         | Ladder                                                                                                    |                                   |                                                                                                    |  |
| language            |                                                                                                    |                                   |                                                                                                    |  |
| Number of steps     | 333 steps (for MELSEC-L series CPU)                                                                                 |                                   |                                                                                                    |  |
|                     | * The number of steps of the FB in a program depends on the CPU model that is used and input and output definition. |                                   |                                                                                                    |  |

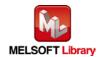

| Item                 | Description                                                                                                    |  |  |  |
|----------------------|----------------------------------------------------------------------------------------------------|--|--|--|
| Function description | 1) By turning ON FB_EN (Execution command), the temperature measured value of the                                        |  |  |  |
|                      | specified conversion channel (channel 1 to channel 8) is read.                                                           |  |  |  |
|                      | 2) The read ow_Temp_Value (Temperature measured value) depends on the settings of the                                    |  |  |  |
|                      | input range and averaging processing function.                                                                           |  |  |  |
|                      | 3) When the conversion completed flag (XnE) is OFF, reading the temperature measured                                     |  |  |  |
|                      | value of the specified channel is not executed.                                                                          |  |  |  |
|                      | 4) When the setting value of iw_CH (Target CH) is out of range, the FB_ERROR output                                      |  |  |  |
|                      | turns ON and processing is interrupted.                                                                                  |  |  |  |
|                      | The error code 10 (Decimal) is stored in ERROR_ID.                                                                       |  |  |  |
|                      | Refer to the error code explanation section for details.                                                                 |  |  |  |
|                      | 5) When the temperature measured value is set in the auto refresh setting of the intelligent                             |  |  |  |
|                      | function module, this FB is unnecessary.                                                                                 |  |  |  |
| Compiling method     | Macro type                                                                                                    |  |  |  |
| Restrictions and     | The FB does not include error recovery processing. Program the error recovery                                            |  |  |  |
| precautions          | processing separately in accordance with the required system operation.                                                  |  |  |  |
|                      | 2) The FB cannot be used in an interrupt program.                                                                        |  |  |  |
|                      | 3) Please ensure that the FB_EN signal is capable of being turned OFF by the program. Do                                 |  |  |  |
|                      | not use this FB in programs that are only executed once such as a subroutine,                                            |  |  |  |
|                      | FOR-NEXT loop because it is impossible to turn OFF.                                                                      |  |  |  |
|                      | 4) When two or more of these FBs are used, precaution must be taken to avoid repetition of                               |  |  |  |
|                      | iw_CH (Target CH).                                                                                                    |  |  |  |
|                      | 5) This FB uses index registers Z7 to Z9. Please do not use these index registers in an                                  |  |  |  |
|                      | interrupt program.                                                                                                    |  |  |  |
|                      | 6) Every input must be provided with a value for proper FB operation.                                                    |  |  |  |
|                      | 7) To operate the L60RD8, set the input range according to the device and system to be                                   |  |  |  |
|                      | connected. Set the proper settings for the device and system with the parameter setting in                               |  |  |  |
|                      | GX Works2 or the initial setting FB (M+L60RD8_InitialSetting).                                                           |  |  |  |
|                      | For details on how to use the parameter setting in GX Works2, refer to GX Works2                                         |  |  |  |
|                      | Version 1 Operating Manual (Common).                                                                                     |  |  |  |
| FB operation type    | Real-time execution                                                                                                    |  |  |  |
| Application example  | Refer to "Appendix 1. FB Library Application Examples".                                                                  |  |  |  |
| Timing chart         | [When operation completes without error] [When an error occurs]                                                          |  |  |  |
|                      | FB_EN (Execution command)                                                                                                |  |  |  |
|                      | FB_ENO (Execution status)                                                                                                |  |  |  |
|                      | ow_Temp_Value (Temperature measured value)  Refresh stop Refreshing Refresh stop Refreshing (Temperature measured value) |  |  |  |
|                      | FB_OK (Completed without error)  (Completed without error)                                                               |  |  |  |
|                      | FB_ERROR (Error flag)  ERROR_ID (Error code)  FB_ERROR (Error flag)  O ERROR_ID (Error code)  O ERROR_ID (Error code)    |  |  |  |
|                      | ERROR_ID (Error code) 0 ERROR_ID (Error code) 0 Error code 0                                                             |  |  |  |

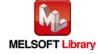

| Item             | Description                                                                     |  |  |  |
|------------------|---------------------------------------------------------------------------------|--|--|--|
| Relevant manuals | MELSEC-L RTD Input Module User's Manual                                         |  |  |  |
|                  | MELSEC-L CPU Module User's Manual (Hardware Design, Maintenance and Inspection) |  |  |  |
|                  | GX Works2 Version 1 Operating Manual (Common)                                   |  |  |  |
|                  | GX Works2 Version 1 Operating Manual (Simple Project, Function Block)           |  |  |  |

### ●Error code list

| Error code   | Description                                    | Action                                         |
|--------------|------------------------------------------------|------------------------------------------------|
| 10 (Decimal) | The specified channel is not valid. iw_CH      | Please try again after confirming the setting. |
|              | (Target CH) is not within the range of 1 to 8. |                                                |

# Labels

# ●Input labels

| Name (Comment)  | Label name     | Data type | Setting range             | Description              |
|-----------------|----------------|-----------|---------------------------|--------------------------|
| Execution       | FB_EN          |           | ON, OFF                   | ON: The FB is activated. |
| command         |                | Bit       |                           | OFF: The FB is not       |
|                 |                |           |                           | activated.               |
| Module start XY | iw_Start_IO_No |           | Depends on the I/O point  | Specify the start XY     |
| address         |                |           | range of the CPU.         | address (in hexadecimal) |
|                 |                | Word      | For details, refer to the | where the L60RD8 is      |
|                 |                |           | CPU user's manual.        | connected. (For example, |
|                 |                |           |                           | enter H10 for X10.)      |
| Target CH       | iw_CH          | Word      | 1 to 8                    | Specify the channel      |
|                 |                | vvolu     |                           | number.                  |

# Output labels

| Name (Comment)    | Label name    | Data type | Initial value | Description                                |
|-------------------|---------------|-----------|---------------|--------------------------------------------|
| Execution status  | FB_ENO        | Bit       | OFF           | ON: Execution command is ON.               |
|                   |               | DIL       | OFF           | OFF: Execution command is OFF.             |
| Completed without | FB_OK         | Bit       | OFF           | When ON, it indicates that the temperature |
| error             |               | DIL       | OFF           | measured value is being read.              |
| Temperature       | ow_Temp_Value | Word      | 0             | The temperature measured value is stored.  |
| measured value    |               | vvoid     | 0             |                                            |
| Error flag        | FB_ERROR      | Bit       | OFF           | When ON, it indicates that an error has    |
|                   |               | DIL       | OFF           | occurred.                                  |
| Error code        | ERROR_ID      | Word      | 0             | FB error code output.                      |

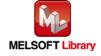

## **FB Version Upgrade History**

| Version | Date       | Description   |
|---------|------------|---------------|
| 1.00A   | 2015/07/15 | First edition |

### Note

This chapter includes information related to the function block.

It does not include information on restrictions of use such as combination with modules or programmable controller CPUs.

Please make sure to read user's manuals for the corresponding products before using the products.

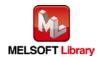

## 2.9. M+L60RD8\_ReadAllTemperatureVal (Read temperature measured value (all CHs))

### **FB Name**

M+L60RD8\_ReadAllTemperatureVal

## **Function Overview**

| Item                | Description                                                      |                   |                                   |                       |                                                                   |
|---------------------|------------------------------------------------------------------|-------------------|-----------------------------------|-----------------------|-------------------------------------------------------------------|
| Function overview   | Reads the temperature measured values of channel 1 to channel 8. |                   |                                   |                       |                                                                   |
| Symbol              | M+L60RD8_ReadAllTempVal                                          |                   |                                   |                       |                                                                   |
|                     | Execution command —— B                                           | ·                 |                                   | NO : B                | Execution status                                                  |
|                     | Module start XY address — W                                      | / : iw_           | Start_IO_No FB_                   | ОК : В                | Completed without error                                           |
|                     |                                                                  |                   | ow_TempValue_C                    |                       | CH1 Temperature measured value                                    |
|                     |                                                                  | ow_TempValue_CH   |                                   |                       | CH2 Temperature measured value                                    |
|                     |                                                                  |                   | ow_TempValue_C<br>ow_TempValue_C  |                       | CH3 Temperature measured value     CH4 Temperature measured value |
|                     |                                                                  |                   | ow_TempValue_C                    |                       | —— CH5 Temperature measured value                                 |
|                     |                                                                  |                   | ow_TempValue_C                    | :H6 : W               | CH6 Temperature measured value                                    |
|                     |                                                                  |                   | ow_TempValue_C                    | :H7 : W               | CH7 Temperature measured value                                    |
|                     |                                                                  |                   | ow_TempValue_C                    |                       | CH8 Temperature measured value                                    |
|                     |                                                                  |                   |                                   | OR : B<br>_ID : W     | —— Error flag —— Error code                                       |
|                     | L                                                                |                   | ENNON                             | _ID . W               | Enoi code                                                         |
| Applicable hardware | RTD input module                                                 |                   | L60RD8                            |                       |                                                                   |
| and software        | CPU module                                                       |                   |                                   |                       |                                                                   |
|                     |                                                                  |                   | Series                            |                       | Model                                                             |
|                     |                                                                  |                   | MELSEC-L Series                   | LCPI                  | J                                                                 |
|                     | Engineering software                                             | ware GX Works2 *1 |                                   |                       |                                                                   |
|                     |                                                                  |                   | Language                          |                       | Software version                                                  |
|                     |                                                                  |                   | Japanese version                  | Versi                 | on1.86Q or later                                                  |
|                     |                                                                  |                   | English version                   | Versi                 | on1.24A or later                                                  |
|                     |                                                                  |                   | Chinese (Simplified) version      | Version1.49B or later |                                                                   |
|                     |                                                                  |                   | Chinese (Traditional) version     | Versi                 | on1.49B or later                                                  |
|                     |                                                                  |                   | Korean version                    | Versi                 | on1.49B or later                                                  |
|                     |                                                                  |                   | *1 For software versions applical | ble to t              | he modules used, refer to                                         |
|                     |                                                                  |                   | "Relevant manuals".               |                       |                                                                   |
| Programming         | Ladder                                                           |                   |                                   |                       |                                                                   |
| language            |                                                                  |                   |                                   |                       |                                                                   |
| Number of steps     | 314 steps (for MELSE                                             | C-L               | series CPU)                       |                       |                                                                   |
|                     | * The number of steps                                            | of th             | ne FB in a program depends on th  | ne CPl                | J model that is used and                                          |
|                     | input and output de                                              |                   |                                   |                       |                                                                   |

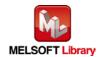

| Function description   1)   By turning ON FB_EN (Execution command), the temperature measured values of channel 1 to channel 8 are read.   2)   The read ow_TempValue_CH1 (CH1 Temperature measured value) to ow_TempValue_CH8 (CH8 Temperature measured value) depend on the settings of the input range and averaging processing function.   3)   When the conversion completed flag (XnE) is OFF, reading the temperature measured values of channel 1 to channel 8 are not executed.   4)   When the temperature measured value is set in the auto refresh setting of the intelligent function module, this FB is unnecessary.                                                                                                    | Item                 | Description                                                                                  |  |  |  |
|----------------------------------------------------------------------------------------------------|----------------------|----------------------------------------------------------------------------------------------|--|--|--|
| 2) The read ow_TempValue_CH1 (CH1 Temperature measured value) to ow_TempValue_CH8 (CH8 Temperature measured value) depend on the settings of the input range and averaging processing function.  3) When the conversion completed flag (XnE) is OFF, reading the temperature measured values of channel 1 to channel 8 are not executed.  4) When the temperature measured value is set in the auto refresh setting of the intelligent function module, this FB is unnecessary.  Compiling method  Restrictions and precautions  1) The FB does not include error recovery processing. Program the error recovery processing separately in accordance with the required system operation.  2) The FB cannot be used in an interrupt program.  3) Please ensure that the FB_EN signal is capable of being turned OFF by the program. Do not use this FB in programs that are only executed once such as a subroutine, FOR-NEXT loop because it is impossible to turn OFF.  4) This FB uses index registers Z8 and Z9. Please do not use these index registers in an interrupt program.  5) Every input must be provided with a value for proper FB operation.  6) To operate the L60RD8, set the input range according to the device and system to be connected. Set the proper settings for the device and system with the parameter setting in GX Works2 or the initial setting FB (M+L60RD8_InitialSetting). For details on how to use the parameter setting in GX Works2, refer to GX Works2 Version 1 Operating Manual (Common).  FB operation type  Real-time execution  Refer to 'Appendix 1. FB Library Application Examples'.  Timing chart  FB_EN (Execution command)  FB_ENC (Execution emeasured value)  PRECOR_ID (Execution emeasured value)  PRECOR_ID (Execution emeasured value)  PRECOR_ID (Execution emeasured value)  PRECOR_ID (Execution command)  PRECOR_ID (Execution code)  • MELSEC-L CPU Module User's Manual  • MELSEC-L CPU Module User's Manual (Hardware Design, Maintenance and Inspection)                                                                                                    | Function description | 1) By turning ON FB_EN (Execution command), the temperature measured values of               |  |  |  |
| ow_TempValue_CH8 (CH8 Temperature measured value) depend on the settings of the input range and averaging processing function.  3) When the conversion completed flag (XnE) is OFF, reading the temperature measured values of channel 1 to channel 8 are not executed.  4) When the temperature measured value is set in the auto refresh setting of the intelligent function module, this FB is unnecessary.  Compiling method  Restrictions and precautions  1) The FB does not include error recovery processing. Program the error recovery processing separately in accordance with the required system operation.  2) The FB cannot be used in an interrupt program.  3) Please ensure that the FB_EN signal is capable of being turned OFF by the program. Do not use this FB in programs that are only executed once such as a subroutine, FOR-NEXT loop because it is impossible to turn OFF.  4) This FB uses index registers Z8 and Z9. Please do not use these index registers in an interrupt program.  5) Every input must be provided with a value for proper FB operation.  6) To operate the L60RD8, set the input range according to the device and system to be connected. Set the proper settings for the device and system with the parameter setting in GX Works2 or the initial setting FB (M+L60RD8_InitialSetting).  For details on how to use the parameter setting in GX Works2, refer to GX Works2 Version 1 Operating Manual (Common).  FB operation type  Real-time execution  Refer to "Appendix 1. FB Library Application Examples".  FB_EN (Execution status)  ow_TempValue_CHCI (CHT_Imperature measured value)  FB_ENC (Completed wilbout error)  FB_ERROR (Error flag)  ERROR (D (Execution example)  - MELSEC-L RTD Input Module User's Manual  - MELSEC-L CPU Module User's Manual  - MELSEC-L CPU Module User's Manual                                                                                                    |                      | channel 1 to channel 8 are read.                                                             |  |  |  |
| input range and averaging processing function.  3) When the conversion completed flag (XnE) is OFF, reading the temperature measured values of channel 1 to channel 8 are not executed.  4) When the temperature measured value is set in the auto refresh setting of the intelligent function module, this FB is unnecessary.  Compiling method  Macro type  Restrictions and precautions  1) The FB does not include error recovery processing. Program the error recovery processing separately in accordance with the required system operation.  2) The FB cannot be used in an interrupt program.  3) Please ensure that the FB_EN signal is capable of being turned OFF by the program. Do not use this FB in programs that are only executed once such as a subroutine, FOR-NEXT loop because it is impossible to turn OFF.  4) This FB uses index registers Z8 and Z9. Please do not use these index registers in an interrupt program.  5) Every input must be provided with a value for proper FB operation.  6) To operate the L60RD8, set the input range according to the device and system to be connected. Set the proper settings for the device and system with the parameter setting in GX Works2 or the initial setting FB (M+L60RD8_InitialSetting).  For details on how to use the parameter setting in GX Works2, refer to GX Works2 Version 1 Operating Manual (Common).  FB operation type  Real-time execution  Refer to "Appendix 1. FB Library Application Examples".  FB_EN (Execution command)  FB_EN (Execution command)  FB_EN (Execution command)  FB_EN (Execution status)  ow_Tempsyllaue_CHE_(CHET)  (CHET) Temperature measured value)  FB_CN (Completed without error)  FB_ERROR (Error flag)  ERROR_ID (Error code)  0  MELSEC-L RTD Input Module User's Manual  MELSEC-L CPU Module User's Manual  MELSEC-L CPU Module User's Manual                                                                                                    |                      | 2) The read ow_TempValue_CH1 (CH1 Temperature measured value) to                             |  |  |  |
| 3) When the conversion completed flag (XnE) is OFF, reading the temperature measured values of channel 1 to channel 8 are not executed.  4) When the temperature measured value is set in the auto refresh setting of the intelligent function module, this FB is unnecessary.  Compiling method Macro type  Restrictions and precautions  1) The FB does not include error recovery processing. Program the error recovery processing separately in accordance with the required system operation.  2) The FB cannot be used in an interrupt program.  3) Please ensure that the FB_EN signal is capable of being turned OFF by the program. Do not use this FB in programs that are only executed once such as a subroutine, FOR-NEXT loop because it is impossible to turn OFF.  4) This FB uses index registers Z8 and Z9. Please do not use these index registers in an interrupt program.  5) Every input must be provided with a value for proper FB operation.  6) To operate the L60RD8, set the input range according to the device and system to be connected. Set the proper settings for the device and system with the parameter setting in GX Works2 or the initial setting FB (M+L60RD8 InitialSetting).  For details on how to use the parameter setting in GX Works2, refer to GX Works2 Version 1 Operating Manual (Common).  FB_ENCENCULION Completed without error)  FB_ENCENCULION Completed without error)  FB_ENCENCULION Completed without error)  FB_ENCENCULION Completed without error)  FB_ERROR (Error flag)  ERROR_ID (Error code)  • MELSEC-L CPU Module User's Manual (Hardware Design, Maintenance and Inspection)                                                                                                    |                      | ow_TempValue_CH8 (CH8 Temperature measured value) depend on the settings of the              |  |  |  |
| values of channel 1 to channel 8 are not executed.  4) When the temperature measured value is set in the auto refresh setting of the intelligent function module, this FB is unnecessary.  Compiling method  Restrictions and precautions  1) The FB does not include error recovery processing. Program the error recovery processing separately in accordance with the required system operation.  2) The FB cannot be used in an interrupt program.  3) Please ensure that the FB_EN signal is capable of being turned OFF by the program. Do not use this FB in programs that are only executed once such as a subroutine, FOR-NEXT loop because it is impossible to turn OFF.  4) This FB uses index registers Z8 and Z9. Please do not use these index registers in an interrupt program.  5) Every input must be provided with a value for proper FB operation.  6) To operate the L60RD8, set the input range according to the device and system to be connected. Set the proper settings for the device and system with the parameter setting in GX Works2 or the initial setting FB (M+L60RD8_InitialSetting).  For details on how to use the parameter setting in GX Works2, refer to GX Works2 Version 1 Operating Manual (Common).  FB operation type  Real-time execution  Application example  Refer to "Appendix 1. FB Library Application Examples".  Timing chart  FB_EN (Execution command)  FB_ENO (Execution status)  WELSEC-L CPU Module User's Manual  MELSEC-L CPU Module User's Manual (Hardware Design, Maintenance and Inspection)                                                                                                    |                      | input range and averaging processing function.                                               |  |  |  |
| 4) When the temperature measured value is set in the auto refresh setting of the intelligent function module, this FB is unnecessary.  Compiling method  Restrictions and precautions  1) The FB does not include error recovery processing. Program the error recovery processing separately in accordance with the required system operation.  2) The FB cannot be used in an interrupt program.  3) Please ensure that the FB_EN signal is capable of being turned OFF by the program. Do not use this FB in programs that are only executed once such as a subroutine, FOR-NEXT loop because it is impossible to turn OFF.  4) This FB uses index registers Z8 and Z9. Please do not use these index registers in an interrupt program.  5) Every input must be provided with a value for proper FB operation.  6) To operate the L60RD8, set the input range according to the device and system to be connected. Set the proper settings for the device and system with the parameter setting in GX Works2 or the initial setting FB (M+L60RD8_InitialSetting).  For details on how to use the parameter setting in GX Works2, refer to GX Works2 Version 1 Operating Manual (Common).  FB operation type  Real-time execution  Application example  Refer to "Appendix 1. FB Library Application Examples".  FB_EN (Execution status)  Output PB_ENO (Execution status)  Output PB_ENO (Execution status)  Outpu |                      | 3) When the conversion completed flag (XnE) is OFF, reading the temperature measured         |  |  |  |
| function module, this FB is unnecessary.  Compiling method  Restrictions and precautions  1) The FB does not include error recovery processing. Program the error recovery processing separately in accordance with the required system operation.  2) The FB cannot be used in an interrupt program.  3) Please ensure that the FB_EN signal is capable of being turned OFF by the program. Do not use this FB in programs that are only executed once such as a subroutine, FOR-NEXT loop because it is impossible to turn OFF.  4) This FB uses index registers Z8 and Z9. Please do not use these index registers in an interrupt program.  5) Every input must be provided with a value for proper FB operation.  6) To operate the L60RD8, set the input range according to the device and system to be connected. Set the proper settings for the device and system with the parameter setting in GX Works2 or the initial setting FB (M+L60RD8_InitialSetting).  For details on how to use the parameter setting in GX Works2, refer to GX Works2 Version 1 Operating Manual (Common).  FB operation type  Real-time execution  Application example  Refer to "Appendix 1. FB Library Application Examples".  Timing chart  FB_EN (Execution status)  ow_TempValue_CH= (CHT Temperature measured value)  FB_ENO (Execution status)  ow_TempValue_CH= (CHT Temperature measured value)  FB_ENO (Execution status)  ow_TempValue_CH= (CHT Temperature measured value)  FB_ERROR_(Error ftag)  ERROR_ID (Error code)  • MELSEC-L RTD Input Module User's Manual  • MELSEC-L CPU Module User's Manual (Hardware Design, Maintenance and Inspection)                                                                                                    |                      | values of channel 1 to channel 8 are not executed.                                           |  |  |  |
| Compiling method   Macro type                                                                                                    |                      | 4) When the temperature measured value is set in the auto refresh setting of the intelligent |  |  |  |
| Restrictions and precautions  1) The FB does not include error recovery processing. Program the error recovery processing separately in accordance with the required system operation.  2) The FB cannot be used in an interrupt program.  3) Please ensure that the FB_EN signal is capable of being turned OFF by the program. Do not use this FB in programs that are only executed once such as a subroutine, FOR-NEXT loop because it is impossible to turn OFF.  4) This FB uses index registers Z8 and Z9. Please do not use these index registers in an interrupt program.  5) Every input must be provided with a value for proper FB operation.  6) To operate the L60RD8, set the input range according to the device and system to be connected. Set the proper settings for the device and system with the parameter setting in GX Works2 or the initial setting FB (M+L60RD8_InitialSetting).  For details on how to use the parameter setting in GX Works2, refer to GX Works2 Version 1 Operating Manual (Common).  FB operation type  Real-time execution  Refer to "Appendix 1. FB Library Application Examples".  Timing chart  FB_EN (Execution command)  FB_EN (Execution status)  OW_Temp/Value_CH□  (CH□ Temperature measured value)  FB_ENC (Execution status)  OW_Temp/Value_CH□  (CH□ Temperature measured value)  FB_ERROR (Error flag)  ERROR_ID (Error code)  • MELSEC-L RTD Input Module User's Manual  • MELSEC-L CPU Module User's Manual (Hardware Design, Maintenance and Inspection)                                                                                                    |                      | function module, this FB is unnecessary.                                                     |  |  |  |
| precautions  processing separately in accordance with the required system operation.  2) The FB cannot be used in an interrupt program.  3) Please ensure that the FB_EN signal is capable of being turned OFF by the program. Do not use this FB in programs that are only executed once such as a subroutine, FOR-NEXT loop because it is impossible to turn OFF.  4) This FB uses index registers Z8 and Z9. Please do not use these index registers in an interrupt program.  5) Every input must be provided with a value for proper FB operation.  6) To operate the L60RD8, set the input range according to the device and system to be connected. Set the proper settings for the device and system with the parameter setting in GX Works2 or the initial setting FB (M+L60RD8_InitialSetting).  For details on how to use the parameter setting in GX Works2, refer to GX Works2 Version 1 Operating Manual (Common).  FB operation type  Real-time execution  Application example  Refer to "Appendix 1. FB Library Application Examples".  Timing chart  FB_EN (Execution status)  W_TempYalue_CH□  (CH□ Temperature measured value)  FB_ENO (Execution status)  W_TempYalue_CH□  (CH□ Temperature measured value)  FB_ERROR (Error flag)  ERROR_ID (Error code)   • MELSEC-L RTD Input Module User's Manual  • MELSEC-L CPU Module User's Manual (Hardware Design, Maintenance and Inspection)                                                                                                    | Compiling method     | Macro type                                                                                   |  |  |  |
| 2) The FB cannot be used in an interrupt program.  3) Please ensure that the FB_EN signal is capable of being turned OFF by the program. Do not use this FB in programs that are only executed once such as a subroutine, FOR-NEXT loop because it is impossible to turn OFF.  4) This FB uses index registers Z8 and Z9. Please do not use these index registers in an interrupt program.  5) Every input must be provided with a value for proper FB operation.  6) To operate the L60RD8, set the input range according to the device and system to be connected. Set the proper settings for the device and system with the parameter setting in GX Works2 or the initial setting FB (M+L60RD8_InitialSetting).  For details on how to use the parameter setting in GX Works2, refer to GX Works2 Version 1 Operating Manual (Common).  FB operation type  Real-time execution  Refer to "Appendix 1. FB Library Application Examples".  Timing chart  FB_EN (Execution command)  FB_ENO (Execution status)  ow_Templyalue_CHE_ ow_Templyalue_CHE_ ow_Te | Restrictions and     | 1) The FB does not include error recovery processing. Program the error recovery             |  |  |  |
| 3) Please ensure that the FB_EN signal is capable of being turned OFF by the program. Do not use this FB in programs that are only executed once such as a subroutine, FOR-NEXT loop because it is impossible to turn OFF.  4) This FB uses index registers Z8 and Z9. Please do not use these index registers in an interrupt program.  5) Every input must be provided with a value for proper FB operation.  6) To operate the L60RD8, set the input range according to the device and system to be connected. Set the proper settings for the device and system with the parameter setting in GX Works2 or the initial setting FB (M+L60RD8_InitialSetting).  For details on how to use the parameter setting in GX Works2, refer to GX Works2 Version 1 Operating Manual (Common).  FB operation type  Real-time execution  Refer to "Appendix 1. FB Library Application Examples".  Timing chart  FB_EN (Execution command)  FB_EN (Execution status)  ow_TempValue_CHI  FB_EN (Execution status)  ow_TempValue_CHI  FB_EN (Execution status)  ow_TempValue_CHI  FB_EN (Execution command)  FB_EN (Error flag)  ERROR_ID (Error code)  0  Refresh stop  Refresh stop  Refr | precautions          | processing separately in accordance with the required system operation.                      |  |  |  |
| not use this FB in programs that are only executed once such as a subroutine, FOR-NEXT loop because it is impossible to turn OFF.  4) This FB uses index registers Z8 and Z9. Please do not use these index registers in an interrupt program.  5) Every input must be provided with a value for proper FB operation.  6) To operate the L60RD8, set the input range according to the device and system to be connected. Set the proper settings for the device and system with the parameter setting in GX Works2 or the initial setting FB (M+L60RD8_InitialSetting). For details on how to use the parameter setting in GX Works2, refer to GX Works2 Version 1 Operating Manual (Common).  FB operation type Real-time execution  Refer to "Appendix 1. FB Library Application Examples".  Timing chart  FB_EN (Execution status) OW. Temperature measured value) FB_ENO (Execution status) OW. Temperature measured value) FB_ENO (Execution status) OW. Temperature measur |                      | 2) The FB cannot be used in an interrupt program.                                            |  |  |  |
| FOR-NEXT loop because it is impossible to turn OFF.  4) This FB uses index registers Z8 and Z9. Please do not use these index registers in an interrupt program.  5) Every input must be provided with a value for proper FB operation.  6) To operate the L60RD8, set the input range according to the device and system to be connected. Set the proper settings for the device and system with the parameter setting in GX Works2 or the initial setting FB (M+L60RD8_InitialSetting).  For details on how to use the parameter setting in GX Works2, refer to GX Works2 Version 1 Operating Manual (Common).  FB operation type  Real-time execution  Refer to "Appendix 1. FB Library Application Examples".  Timing chart  FB_EN (Execution status)  ov_Temp/sulue_CH  (CH Temperature measured value)  FB_ENO (Execution status)  ov_Temp/sulue_CH  (CH Temperature measured value)  FB_ENO (Executio |                      | 3) Please ensure that the FB_EN signal is capable of being turned OFF by the program. Do     |  |  |  |
| 4) This FB uses index registers Z8 and Z9. Please do not use these index registers in an interrupt program.  5) Every input must be provided with a value for proper FB operation.  6) To operate the L60RD8, set the input range according to the device and system to be connected. Set the proper settings for the device and system with the parameter setting in GX Works2 or the initial setting FB (M+L60RD8_InitialSetting).  For details on how to use the parameter setting in GX Works2, refer to GX Works2 Version 1 Operating Manual (Common).  FB operation type  Real-time execution  Application example  Refer to "Appendix 1. FB Library Application Examples".  FB_EN (Execution command)  FB_EN (Execution status)  ow_TempValue_CH  (CH Temperature measured value)  FB_CN (Completed without error)  FB_ERROR (Error flag)  ERROR_ID (Error code)  • MELSEC-L RTD Input Module User's Manual  • MELSEC-L CPU Module User's Manual (Hardware Design, Maintenance and Inspection)                                                                                                    |                      | not use this FB in programs that are only executed once such as a subroutine,                |  |  |  |
| interrupt program.  5) Every input must be provided with a value for proper FB operation.  6) To operate the L60RD8, set the input range according to the device and system to be connected. Set the proper settings for the device and system with the parameter setting in GX Works2 or the initial setting FB (M+L60RD8_InitialSetting).  For details on how to use the parameter setting in GX Works2, refer to GX Works2 Version 1 Operating Manual (Common).  FB operation type  Real-time execution  Application example  Refer to "Appendix 1. FB Library Application Examples".  FB_EN (Execution command)  FB_EN (Execution status)  ow_TempValue_CH  (CHI Temperature measured value)  FB_EROR (Error flag)  ERROR_ID (Error code)  • MELSEC-L RTD Input Module User's Manual  • MELSEC-L CPU Module User's Manual (Hardware Design, Maintenance and Inspection)                                                                                                    |                      | FOR-NEXT loop because it is impossible to turn OFF.                                          |  |  |  |
| 5) Every input must be provided with a value for proper FB operation. 6) To operate the L60RD8, set the input range according to the device and system to be connected. Set the proper settings for the device and system with the parameter setting in GX Works2 or the initial setting FB (M+L60RD8_InitialSetting).  For details on how to use the parameter setting in GX Works2, refer to GX Works2 Version 1 Operating Manual (Common).  FB operation type  Real-time execution  Refer to "Appendix 1. FB Library Application Examples".  Timing chart  FB_EN (Execution status)  ow_TempValue_CH□ (CH□ Temperature measured value) FB_CK (Completed without error) FB_ERROR (Error flag) ERROR_ID (Error code)  • MELSEC-L RTD Input Module User's Manual • MELSEC-L CPU Module User's Manual (Hardware Design, Maintenance and Inspection)                                                                                                    |                      | 4) This FB uses index registers Z8 and Z9. Please do not use these index registers in an     |  |  |  |
| 6) To operate the L60RD8, set the input range according to the device and system to be connected. Set the proper settings for the device and system with the parameter setting in GX Works2 or the initial setting FB (M+L60RD8_InitialSetting).  For details on how to use the parameter setting in GX Works2, refer to GX Works2 Version 1 Operating Manual (Common).  FB operation type  Real-time execution  Refer to "Appendix 1. FB Library Application Examples".  Timing chart  FB_EN (Execution status)  OW_TempValue_CHID (CHD Temperature measured value)  FB_OK (Completed without error)  FB_EROR (Error flag)  ERROR_ID (Error code)  • MELSEC-L RTD Input Module User's Manual  • MELSEC-L CPU Module User's Manual (Hardware Design, Maintenance and Inspection)                                                                                                    |                      | interrupt program.                                                                           |  |  |  |
| connected. Set the proper settings for the device and system with the parameter setting in GX Works2 or the initial setting FB (M+L60RD8_InitialSetting).  For details on how to use the parameter setting in GX Works2, refer to GX Works2 Version 1 Operating Manual (Common).  FB operation type  Real-time execution  Refer to "Appendix 1. FB Library Application Examples".  Timing chart  FB_EN (Execution command)  FB_EN (Execution status)  ow_TempValue_CH  (CH□ Temperature measured value)  FB_OK (Completed without error)  FB_EROR (Error flag)  ERROR_ID (Error code)  • MELSEC-L RTD Input Module User's Manual  • MELSEC-L CPU Module User's Manual (Hardware Design, Maintenance and Inspection)                                                                                                    |                      | 5) Every input must be provided with a value for proper FB operation.                        |  |  |  |
| GX Works2 or the initial setting FB (M+L60RD8_InitialSetting).  For details on how to use the parameter setting in GX Works2, refer to GX Works2  Version 1 Operating Manual (Common).  FB operation type  Real-time execution  Application example  Refer to "Appendix 1. FB Library Application Examples".  Timing chart  FB_EN (Execution status)  ow_TempValue_CHD  (CHD Temperature measured value)  FB_ERROR (Error flag)  ERROR_ID (Error code)  • MELSEC-L RTD Input Module User's Manual  • MELSEC-L CPU Module User's Manual (Hardware Design, Maintenance and Inspection)                                                                                                    |                      | 6) To operate the L60RD8, set the input range according to the device and system to be       |  |  |  |
| For details on how to use the parameter setting in GX Works2, refer to GX Works2 Version 1 Operating Manual (Common).  FB operation type Real-time execution  Application example Refer to "Appendix 1. FB Library Application Examples".  Timing chart  FB_EN (Execution command) FB_EN (Execution status) ow_TempValue_CH (CH□ Temperature measured value) FB_CK (Completed without error) FB_ERROR (Error flag) ERROR_ID (Error code)  • MELSEC-L RTD Input Module User's Manual • MELSEC-L CPU Module User's Manual (Hardware Design, Maintenance and Inspection)                                                                                                    |                      | connected. Set the proper settings for the device and system with the parameter setting in   |  |  |  |
| Version 1 Operating Manual (Common).  Real-time execution  Refer to "Appendix 1. FB Library Application Examples".  Timing chart  FB_EN (Execution command) FB_EN (Execution status) ow TempValue_CHD (CHD Temperature measured value) FB_CK (Completed without error) FB_ERROR (Error flag) ERROR_ID (Error code)  • MELSEC-L RTD Input Module User's Manual • MELSEC-L CPU Module User's Manual (Hardware Design, Maintenance and Inspection)                                                                                                    |                      | GX Works2 or the initial setting FB (M+L60RD8_InitialSetting).                               |  |  |  |
| FB operation type  Real-time execution  Refer to "Appendix 1. FB Library Application Examples".  Timing chart  FB_EN (Execution command) FB_ENO (Execution status) ow_TempValue_CH□ (CH□ Temperature measured value) FB_OK (Completed without error) FB_ERROR (Error flag) ERROR_ID (Error code)  • MELSEC-L RTD Input Module User's Manual • MELSEC-L CPU Module User's Manual (Hardware Design, Maintenance and Inspection)                                                                                                    |                      | For details on how to use the parameter setting in GX Works2, refer to GX Works2             |  |  |  |
| Application example  Refer to "Appendix 1. FB Library Application Examples".  Timing chart  FB_EN (Execution command) FB_ENO (Execution status) ow_TempValue_CHD (CHD Temperature measured value) FB_OK (Completed without error) FB_ERROR (Error flag) ERROR_ID (Error code)  • MELSEC-L RTD Input Module User's Manual • MELSEC-L CPU Module User's Manual (Hardware Design, Maintenance and Inspection)                                                                                                    |                      | Version 1 Operating Manual (Common).                                                         |  |  |  |
| Timing chart  FB_EN (Execution command)  FB_ENO (Execution status)  ow_TempValue_CH (CH Temperature measured value)  FB_OK (Completed without error)  FB_ERROR (Error flag)  ERROR_ID (Error code)  • MELSEC-L RTD Input Module User's Manual  • MELSEC-L CPU Module User's Manual (Hardware Design, Maintenance and Inspection)                                                                                                    | FB operation type    | Real-time execution                                                                          |  |  |  |
| FB_EN (Execution command)  FB_ENO (Execution status)  ow_TempValue_CH (CH□ Temperature measured value)  FB_OK (Completed without error)  FB_ERROR (Error flag)  ERROR_ID (Error code)   • MELSEC-L RTD Input Module User's Manual  • MELSEC-L CPU Module User's Manual (Hardware Design, Maintenance and Inspection)                                                                                                    | Application example  | Refer to "Appendix 1. FB Library Application Examples".                                      |  |  |  |
| Refresh stop Refreshing Refresh stop Refreshing Refresh stop Refreshing Refresh stop Refreshing Refresh stop Refreshing Refresh stop Refreshing Refresh stop Refreshing Refresh stop Refreshing Refresh stop Refreshing Refresh stop Refreshing Refresh stop Refreshing Refresh stop Refresh stop R | Timing chart         | FB_EN (Execution command)                                                                    |  |  |  |
| Refresh stop Refreshing Refresh stop Refreshing Refresh stop Refreshing Refresh stop Refreshing Refresh stop Refreshing Refresh stop Refreshing Refresh stop Refreshing Refresh stop Refreshing Refresh stop Refreshing Refresh stop Refreshing Refresh stop Refreshing Refresh stop Refresh stop R |                      |                                                                                              |  |  |  |
| Relevant manuals  Output  (CH Temperature measured value)  FB_OK (Completed without error)  FB_ERROR (Error flag)  ERROR_ID (Error code)  Output  Output  Outp |                      | Tampidus CUE                                                                                 |  |  |  |
| FB_ERROR (Error flag)                                                                                                    |                      | INCHESTISTON Retreshing / X atan                                                             |  |  |  |
| Relevant manuals  • MELSEC-L RTD Input Module User's Manual • MELSEC-L CPU Module User's Manual (Hardware Design, Maintenance and Inspection)                                                                                                    |                      | FB_OK (Completed without error)                                                              |  |  |  |
| Relevant manuals  • MELSEC-L RTD Input Module User's Manual  • MELSEC-L CPU Module User's Manual (Hardware Design, Maintenance and Inspection)                                                                                                    |                      | FB_ERROR (Error flag)                                                                        |  |  |  |
| MELSEC-L CPU Module User's Manual (Hardware Design, Maintenance and Inspection)                                                                                                    |                      | ERROR_ID (Error code) 0                                                                      |  |  |  |
| MELSEC-L CPU Module User's Manual (Hardware Design, Maintenance and Inspection)                                                                                                    | Relevant manuals     | MELSEC-L RTD Input Module User's Manual                                                      |  |  |  |
| ·                                                                                                    |                      | ·                                                                                            |  |  |  |
| - OA WORSE VEISION I OPERATING MATINAL (CONTINION)                                                                                                    |                      | • GX Works2 Version 1 Operating Manual (Common)                                              |  |  |  |
| GX Works2 Version 1 Operating Manual (Simple Project, Function Block)                                                                                                    |                      | · · · · · · · · · · · · · · · · · · ·                                                        |  |  |  |

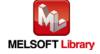

# **Error codes**

### ●Error code list

| Error code | Description | Action |
|------------|-------------|--------|
| None       | None        | None   |

# Labels

# ●Input labels

| Name (Comment)  | Label name     | Data type | Setting range      | Description                        |
|-----------------|----------------|-----------|--------------------|------------------------------------|
| Execution       | FB_EN          | Di+       | ON, OFF            | ON: The FB is activated.           |
| command         |                | Bit       |                    | OFF: The FB is not activated.      |
| Module start XY | iw_Start_IO_No |           | Depends on the     | Specify the start XY address (in   |
| address         |                |           | I/O point range    | hexadecimal) where the L60RD8 is   |
|                 |                | Word      | of the CPU.        | connected. (For example, enter H10 |
|                 |                | vvoid     | For details, refer | for X10.)                          |
|                 |                |           | to the CPU         |                                    |
|                 |                |           | user's manual.     |                                    |

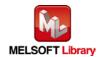

#### Output labels

| Name (Comment)    | Label name       | Data type | Initial value | Description                                |
|-------------------|------------------|-----------|---------------|--------------------------------------------|
| Execution status  | FB_ENO           | Bit       | OFF           | ON: Execution command is ON.               |
|                   |                  | DIL       | OFF           | OFF: Execution command is OFF.             |
| Completed without | FB_OK            | Bit       | OFF           | When ON, it indicates that the temperature |
| error             |                  | DIL       | OFF           | measured value is being read.              |
| CH1 Temperature   | ow_TempValue_CH1 | Word      | 0             | The temperature measured value of          |
| measured value    |                  | vvord     | U             | channel 1 is stored.                       |
| CH2 Temperature   | ow_TempValue_CH2 | Word      | 0             | The temperature measured value of          |
| measured value    |                  | vvoid     | U             | channel 2 is stored.                       |
| CH3 Temperature   | ow_TempValue_CH3 | Word      | 0             | The temperature measured value of          |
| measured value    |                  | vvoid     | U             | channel 3 is stored.                       |
| CH4 Temperature   | ow_TempValue_CH4 | Word      | 0             | The temperature measured value of          |
| measured value    |                  | vvoid     |               | channel 4 is stored.                       |
| CH5 Temperature   | ow_TempValue_CH5 | Word      | 0             | The temperature measured value of          |
| measured value    |                  | vvoid 0   |               | channel 5 is stored.                       |
| CH6 Temperature   | ow_TempValue_CH6 | Word      | 0             | The temperature measured value of          |
| measured value    |                  | vvoid     | U             | channel 6 is stored.                       |
| CH7 Temperature   | ow_TempValue_CH7 | Word      | 0             | The temperature measured value of          |
| measured value    |                  | vvora 0   |               | channel 7 is stored.                       |
| CH8 Temperature   | ow_TempValue_CH8 | Word      | 0             | The temperature measured value of          |
| measured value    |                  | Word 0    |               | channel 8 is stored.                       |
| Error flag        | FB_ERROR         | Bit       | OFF           | Always OFF                                 |
| Error code        | ERROR_ID         | Word      | 0             | Always 0                                   |

## **FB Version Upgrade History**

| Version | Date       | Description   |
|---------|------------|---------------|
| 1.00A   | 2015/07/15 | First edition |

### Note

This chapter includes information related to the function block.

It does not include information on restrictions of use such as combination with modules or programmable controller CPUs.

Please make sure to read user's manuals for the corresponding products before using the products.

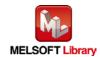

## 2.10. M+L60RD8\_ReadOperationVal (Read digital operation value)

## **FB Name**

M+L60RD8\_ReadOperationVal

## **Function Overview**

| Item                 |                                                      | Description                                             |                                                                                                    |  |
|----------------------|------------------------------------------------------|---------------------------------------------------------|----------------------------------------------------------------------------------------------------|--|
| Function overview    | Reads the digital operation channel.                 | on value and the digital operation pr                   | ocessing method of the specified                                                                                                    |  |
| Symbol               | Module start XY address — W                          | : iw_Start_IO_No I : iw_CH ow_Operati ow_DigOp FB_E     | B_ENO : B — Execution status  EB_OK : B — Completed without error  on_Val : W — Digital operation value  eration : B — Digital operation processing method  RROR : B — Error flag  OR_ID : W — Error code |  |
| Applicable hardware  | RTD input module                                     | L60RD8                                                  |                                                                                                    |  |
| and software         | CPU module                                           | Series MELSEC-L Series                                  | Model<br>LCPU                                                                                                    |  |
|                      | Engineering software                                 | GX Works2 *1                                            |                                                                                                    |  |
|                      |                                                      | Language                                                | Software version                                                                                                    |  |
|                      |                                                      | Japanese version                                        | Version1.86Q or later                                                                                                    |  |
|                      |                                                      | English version                                         | Version1.24A or later                                                                                                    |  |
|                      |                                                      | Chinese (Simplified) version                            | Version1.49B or later                                                                                                    |  |
|                      |                                                      | Chinese (Traditional) version                           | Version1.49B or later                                                                                                    |  |
|                      |                                                      | Korean version                                          | Version1.49B or later                                                                                                    |  |
|                      |                                                      | *1 For software versions applicable "Relevant manuals". | e to the modules used, refer to                                                                                                    |  |
| Programming language | Ladder                                               |                                                         |                                                                                                    |  |
| Number of steps      | 332 steps (for MELSEC-L series CPU)                  |                                                         |                                                                                                    |  |
|                      | * The number of steps of input and output definition | f the FB in a program depends on tl<br>ition.           | ne CPU model that is used and                                                                                                    |  |

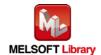

| Item                 | Description                                                                                        |
|----------------------|----------------------------------------------------------------------------------------------------|
| Function description | 1) By turning ON FB_EN (Execution command), the digital operation value and the digital            |
|                      | operation processing method of the specified conversion channel (channel 1 to channel              |
|                      | 8) are read.                                                                                       |
|                      | 2) The read ow_Operation_Val (Digital operation value) depends on the input range setting,         |
|                      | the averaging processing function setting, the scaling function setting, and the sensor            |
|                      | correction function setting.                                                                       |
|                      | 3) When the conversion completed flag (XnE) is OFF, reading the digital operation value            |
|                      | and the digital operation processing method is not executed.                                       |
|                      | 4) When the setting value of iw_CH (Target CH) is out of range, the FB_ERROR output                |
|                      | turns ON and processing is interrupted.                                                            |
|                      | The error code 10 (Decimal) is stored in ERROR_ID.                                                 |
|                      | Refer to the error code explanation section for details.                                           |
|                      | 5) When the digital operation value is set in the auto refresh setting of the intelligent function |
|                      | module, this FB is unnecessary.                                                                    |
| Compiling method     | Macro type                                                                                         |
| Restrictions and     | 1) The FB does not include error recovery processing. Program the error recovery                   |
| precautions          | processing separately in accordance with the required system operation.                            |
|                      | 2) The FB cannot be used in an interrupt program.                                                  |
|                      | 3) Please ensure that the FB_EN signal is capable of being turned OFF by the program. Do           |
|                      | not use this FB in programs that are only executed once such as a subroutine,                      |
|                      | FOR-NEXT loop because it is impossible to turn OFF.                                                |
|                      | 4) When two or more of these FBs are used, precaution must be taken to avoid repetition of         |
|                      | iw_CH (Target CH).                                                                                 |
|                      | 5) This FB uses index registers Z7 to Z9. Please do not use these index registers in an            |
|                      | interrupt program.                                                                                 |
|                      | 6) Every input must be provided with a value for proper FB operation.                              |
|                      | 7) To operate the L60RD8, set the input range according to the device and system to be             |
|                      | connected. Set the proper settings for the device and system with the parameter setting            |
|                      | in GX Works2 or the initial setting FB (M+L60RD8_InitialSetting).                                  |
|                      | For details on how to use the parameter setting in GX Works2, refer to GX Works2                   |
|                      | Version 1 Operating Manual (Common).                                                               |
| FB operation type    | Real-time execution                                                                                |
| Application example  | Refer to "Appendix 1. FB Library Application Examples".                                            |

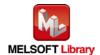

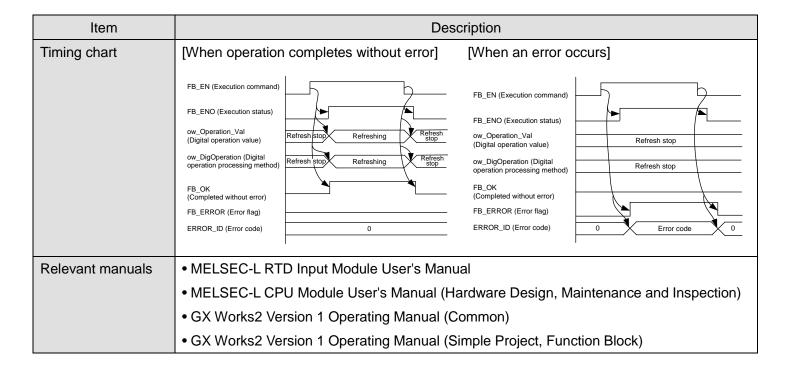

#### **Error codes**

#### Error code list

| Error code   | Description                                    | Action                                         |
|--------------|------------------------------------------------|------------------------------------------------|
| 10 (Decimal) | The specified channel is not valid. iw_CH      | Please try again after confirming the setting. |
|              | (Target CH) is not within the range of 1 to 8. |                                                |

#### Labels

#### Input labels

| Name (Comment)    | Label name     | Data type | Setting range      | Description                        |
|-------------------|----------------|-----------|--------------------|------------------------------------|
| Execution command | FB_EN          | Bit       | ON, OFF            | ON: The FB is activated.           |
|                   |                | DIL       |                    | OFF: The FB is not activated.      |
| Module start XY   | iw_Start_IO_No |           | Depends on the     | Specify the start XY address (in   |
| address           |                |           | I/O point range    | hexadecimal) where the L60RD8 is   |
|                   |                | Word      | of the CPU.        | connected. (For example, enter H10 |
|                   |                | vvoid     | For details, refer | for X10.)                          |
|                   |                |           | to the CPU         |                                    |
|                   |                |           | user's manual.     |                                    |
| Target CH         | iw_CH          | Word      | 1 to 8             | Specify the channel number.        |

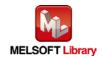

#### Output labels

| Name (Comment)    | Label name       | Data type | Initial value                           | Description                                |
|-------------------|------------------|-----------|-----------------------------------------|--------------------------------------------|
| Execution status  | FB_ENO           | Bit OFF   |                                         | ON: Execution command is ON.               |
|                   |                  | DIL       | OFF                                     | OFF: Execution command is OFF.             |
| Completed without | FB_OK            | Bit       | OFF                                     | When ON, it indicates that the digital     |
| error             |                  | Dit       | Oll                                     | operation value is being read.             |
| Digital operation | ow_Operation_Val | Word      | 0                                       | The digital operation value is stored.     |
| value             |                  | vvoid     | U                                       |                                            |
| Digital operation | ow_DigOperation  |           |                                         | The digital operation processing method is |
| processing method |                  |           |                                         | stored.                                    |
|                   |                  |           | 0: No selection                         |                                            |
|                   |                  |           |                                         | 1: Scaling being run                       |
|                   |                  | Word      | 0                                       | 2: Sensor correction being run (shift)     |
|                   |                  |           |                                         | 3: Sensor correction being run (sensor     |
|                   |                  |           |                                         | two-point correction)                      |
|                   |                  |           |                                         | 4: Sensor correction being run (shift +    |
|                   |                  |           |                                         | sensor two-point correction)               |
| Error flag        | FB_ERROR         | Bit OFF   | When ON, it indicates that an error has |                                            |
|                   |                  | ווט       | Bit OFF                                 | occurred.                                  |
| Error code        | ERROR_ID         | Word      | 0                                       | FB error code output.                      |

## **FB Version Upgrade History**

| Version | Date       | Description   |
|---------|------------|---------------|
| 1.00A   | 2015/07/15 | First edition |

### Note

This chapter includes information related to the function block.

It does not include information on restrictions of use such as combination with modules or programmable controller CPUs.

Please make sure to read user's manuals for the corresponding products before using the products.

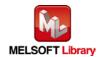

## 2.11. M+L60RD8\_ReadAllOperationVal (Read digital operation value (all CHs))

## **FB Name**

M+L60RD8\_ReadAllOperationVal

## **Function Overview**

| Item                | Description                                                   |                                                                   |                               |                            |                                |  |
|---------------------|---------------------------------------------------------------|-------------------------------------------------------------------|-------------------------------|----------------------------|--------------------------------|--|
| Function overview   | Reads the digital operation values of channel 1 to channel 8. |                                                                   |                               |                            |                                |  |
| Symbol              | Г                                                             | M+L60RD8                                                          | 3_ReadAllOperationVal         |                            |                                |  |
|                     | Execution command ——                                          |                                                                   |                               | FB_ENO : B                 | Execution status               |  |
|                     | Module start XY address —                                     | W : iw_Start_IO_No                                                |                               | FB_OK : B                  | Completed without error        |  |
|                     |                                                               |                                                                   | ow_Operati                    | ion_CH1 : W                | —— CH1 Digital operation value |  |
|                     |                                                               |                                                                   | ow_Operation_CH2 :            |                            | CH2 Digital operation value    |  |
|                     |                                                               |                                                                   |                               | ion_CH3 : W                |                                |  |
|                     |                                                               |                                                                   |                               | ion_CH4 : W                |                                |  |
|                     |                                                               |                                                                   |                               | ion_CH5 : W<br>ion_CH6 : W |                                |  |
|                     |                                                               |                                                                   |                               | ion_CH7 : W                |                                |  |
|                     |                                                               |                                                                   | ow_Operat                     | ion_CH8 : W                | CH8 Digital operation value    |  |
|                     |                                                               |                                                                   | FB                            | _ERROR: B                  | Error flag                     |  |
|                     |                                                               |                                                                   | EF                            | RROR_ID: W                 | —— Error code                  |  |
|                     | _                                                             |                                                                   |                               |                            |                                |  |
| A P I I . I I       | DTD 's a face like                                            | Looppo                                                            |                               |                            |                                |  |
| Applicable hardware | RTD input module                                              | L60RD8                                                            |                               |                            |                                |  |
| and software        | CPU module                                                    |                                                                   |                               |                            |                                |  |
|                     |                                                               | Se                                                                | eries                         |                            | Model                          |  |
|                     |                                                               | MELSEC-L Se                                                       | ries                          | LCPU                       |                                |  |
|                     |                                                               |                                                                   |                               |                            |                                |  |
|                     | Engineering software                                          | GX Works2 *1                                                      |                               |                            |                                |  |
|                     |                                                               | Lan                                                               | guage                         | Software version           |                                |  |
|                     |                                                               | Japanese version English version                                  |                               | Version1.86Q or later      |                                |  |
|                     |                                                               |                                                                   |                               | Version1.24A or later      |                                |  |
|                     |                                                               | Chinese (Simp                                                     | Chinese (Simplified) version  |                            | .49B or later                  |  |
|                     |                                                               |                                                                   | Chinese (Traditional) version |                            | Version1.49B or later          |  |
|                     |                                                               | Korean version                                                    | Korean version V              |                            | .49B or later                  |  |
|                     |                                                               | *1 For software versions applicable to the modules used, refer to |                               |                            |                                |  |
|                     |                                                               | "Relevant ma                                                      | ınuals".                      |                            |                                |  |
| Programming         | Ladder                                                        |                                                                   |                               |                            |                                |  |
| language            |                                                               |                                                                   |                               |                            |                                |  |

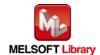

| Item                 | Description                                                                                                    |  |  |
|----------------------|----------------------------------------------------------------------------------------------------|--|--|
| Number of steps      | 309 steps (for MELSEC-L series CPU)                                                                                                    |  |  |
|                      | * The number of steps of the FB in a program depends on the CPU model that is used and                                                                                                    |  |  |
|                      | input and output definition.                                                                                                    |  |  |
| Function description | By turning ON FB_EN (Execution command), the digital operation values of channel 1 to channel 8 are read.                                                                                                    |  |  |
|                      | 2) The read ow_Operation_CH1 (CH1 Digital operation value) to ow_Operation_CH8 (CH8 Digital operation value) depend on the input range setting, the averaging processing function setting, the scaling function setting, and the sensor correction function setting. |  |  |
|                      | 3) When the conversion completed flag (XnE) is OFF, reading the digital operation values of channel 1 to channel 8 is not executed.                                                                                                    |  |  |
|                      |                                                                                                    |  |  |
|                      | 4) When the digital operation value is set in the auto refresh setting of the intelligent function module, this FB is unnecessary.                                                                                                    |  |  |
| Compiling method     | Macro type                                                                                                    |  |  |
| Restrictions and     | The FB does not include error recovery processing. Program the error recovery                                                                                                    |  |  |
| precautions          | processing separately in accordance with the required system operation.                                                                                                    |  |  |
| precautions          | The FB cannot be used in an interrupt program.                                                                                                    |  |  |
|                      | 3) Please ensure that the FB_EN signal is capable of being turned OFF by the program. Do                                                                                                    |  |  |
|                      | not use this FB in programs that are only executed once such as a subroutine,                                                                                                    |  |  |
|                      | FOR-NEXT loop because it is impossible to turn OFF.                                                                                                    |  |  |
|                      | 4) This FB uses index registers Z8 and Z9. Please do not use these index registers in an                                                                                                    |  |  |
|                      | interrupt program.                                                                                                    |  |  |
|                      | 5) Every input must be provided with a value for proper FB operation.                                                                                                    |  |  |
|                      | 6) To operate the L60RD8, set the input range according to the device and system to be                                                                                                    |  |  |
|                      | connected. Set the proper settings for the device and system with the parameter setting                                                                                                    |  |  |
|                      | in GX Works2 or the initial setting FB (M+L60RD8_InitialSetting).                                                                                                    |  |  |
|                      | For details on how to use the parameter setting in GX Works2, refer to GX Works2                                                                                                    |  |  |
|                      | Version 1 Operating Manual (Common).                                                                                                    |  |  |
| FB operation type    | Real-time execution                                                                                                    |  |  |
| Application example  | Refer to "Appendix 1. FB Library Application Examples".                                                                                                    |  |  |
| Timing chart         | FB_EN (Execution command)                                                                                                    |  |  |
|                      | FB_ENO (Execution status)                                                                                                    |  |  |
|                      | ow_Operation_CH□ (CH□ Digital operation value) Refresh stop Refreshing Refresh stop                                                                                                    |  |  |
|                      | FB_OK (Completed without error)                                                                                                    |  |  |
|                      | FB_ERROR (Error flag)                                                                                                    |  |  |
|                      | ERROR_ID (Error code) 0                                                                                                    |  |  |

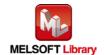

| Item             | Description                                                                     |  |
|------------------|---------------------------------------------------------------------------------|--|
| Relevant manuals | MELSEC-L RTD Input Module User's Manual                                         |  |
|                  | MELSEC-L CPU Module User's Manual (Hardware Design, Maintenance and Inspection) |  |
|                  | GX Works2 Version 1 Operating Manual (Common)                                   |  |
|                  | GX Works2 Version 1 Operating Manual (Simple Project, Function Block)           |  |

# **Error codes**

### ●Error code list

| Error code | Description | Action |
|------------|-------------|--------|
| None       | None        | None   |

## Labels

# ●Input labels

| Name (Comment)    | Label name     | Data type | Setting range      | Description                        |
|-------------------|----------------|-----------|--------------------|------------------------------------|
| Execution command | FB_EN          | Dit       | ON, OFF            | ON: The FB is activated.           |
|                   |                | Bit       |                    | OFF: The FB is not activated.      |
| Module start XY   | iw_Start_IO_No |           | Depends on the     | Specify the start XY address (in   |
| address           |                |           | I/O point range    | hexadecimal) where the L60RD8 is   |
|                   |                | Word      | of the CPU.        | connected. (For example, enter H10 |
|                   |                |           | For details, refer | for X10.)                          |
|                   |                |           | to the CPU         |                                    |
|                   |                |           | user's manual.     |                                    |

### Output labels

| Name (Comment)        | Label name       | Data type | Initial value | Description                                 |
|-----------------------|------------------|-----------|---------------|---------------------------------------------|
| Execution status      | FB_ENO           | Rit       | Bit OFF       | ON: Execution command is ON.                |
|                       |                  | DIL       |               | OFF: Execution command is OFF.              |
| Completed without     | FB_OK            | Rit       | Bit OFF       | When ON, it indicates that the digital      |
| error                 |                  | DIL       |               | operation value is being read.              |
| CH1 Digital operation | ow_Operation_CH1 | Word      | 0             | The digital operation value of channel 1 is |
| value                 |                  | vvoid     | U             | stored.                                     |
| CH2 Digital operation | ow_Operation_CH2 | Word      | 0             | The digital operation value of channel 2 is |
| value                 |                  | vvoid     | O             | stored.                                     |
| CH3 Digital operation | ow_Operation_CH3 | Word      | 0             | The digital operation value of channel 3 is |
| value                 |                  | vvoid     | O             | stored.                                     |
| CH4 Digital operation | ow_Operation_CH4 | Word      | 0             | The digital operation value of channel 4 is |
| value                 |                  | vvoid     | O             | stored.                                     |
| CH5 Digital operation | ow_Operation_CH5 | Word      | 0             | The digital operation value of channel 5 is |
| value                 |                  | vvora     | U             | stored.                                     |

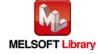

| Name (Comment)        | Label name       | Data type | Initial value | Description                                 |
|-----------------------|------------------|-----------|---------------|---------------------------------------------|
| CH6 Digital operation | ow_Operation_CH6 | Word      | 0             | The digital operation value of channel 6 is |
| value                 |                  | vvoid     | U             | stored.                                     |
| CH7 Digital operation | ow_Operation_CH7 | Word      | 0             | The digital operation value of channel 7 is |
| value                 |                  | vvoid     | U             | stored.                                     |
| CH8 Digital operation | ow_Operation_CH8 | Word      | 0             | The digital operation value of channel 8 is |
| value                 |                  | vvold     | U             | stored.                                     |
| Error flag            | FB_ERROR         | Bit       | OFF           | Always OFF                                  |
| Error code            | ERROR_ID         | Word      | 0             | Always 0                                    |

## **FB Version Upgrade History**

| Version | Date       | Description   |
|---------|------------|---------------|
| 1.00A   | 2015/07/15 | First edition |

#### Note

This chapter includes information related to the function block.

It does not include information on restrictions of use such as combination with modules or programmable controller CPUs.

Please make sure to read user's manuals for the corresponding products before using the products.

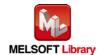

## **FB Name**

M+L60RD8\_ErrorOperation

## **Function Overview**

| Item                 | Description                                                                                                    |                                                     |                                                                                                    |
|----------------------|----------------------------------------------------------------------------------------------------|-----------------------------------------------------|----------------------------------------------------------------------------------------------------|
| Function overview    | Monitors error codes and resets errors.                                                                                     |                                                     |                                                                                                    |
| Symbol               | Execution command ————————————————————————————————————                                                                      | ow_UNIT_                                            | FB_ENO : B  FB_OK : B  Completed without error  Module error flag  ERR_CODE : W  Module error code  FB_ERROR : B  ERROR_ID : W  Error code |
| Applicable hardware  | RTD input module                                                                                                    | L60RD8                                              |                                                                                                    |
| and software         | CPU module                                                                                                    |                                                     |                                                                                                    |
|                      |                                                                                                    | Series                                              | Model                                                                                                    |
|                      |                                                                                                    | MELSEC-L Series                                     | LCPU                                                                                                    |
|                      | Engineering software GX Works2 *1                                                                                           |                                                     | <u>-</u>                                                                                                    |
|                      |                                                                                                    | Language                                            | Software version                                                                                                    |
|                      |                                                                                                    | Japanese version                                    | Version1.86Q or later                                                                                                    |
|                      |                                                                                                    | English version Version1.24A or later               |                                                                                                    |
|                      |                                                                                                    | Chinese (Simplified) version                        | Version1.49B or later                                                                                                    |
|                      |                                                                                                    | Chinese (Traditional) version Version1.49B or later |                                                                                                    |
|                      |                                                                                                    | Korean version                                      | Version1.49B or later                                                                                                    |
|                      |                                                                                                    | *1 For software versions applical                   | ble to the modules used, refer to                                                                                                    |
|                      |                                                                                                    | "Relevant manuals".                                 |                                                                                                    |
| Programming          | Ladder                                                                                                    |                                                     |                                                                                                    |
| language             | 205 stops (for MELSEC L                                                                                                    | sorios CDII)                                        |                                                                                                    |
| Number of steps      | 305 steps (for MELSEC-L series CPU)  * The number of steps of the EP in a program depends on the CPU model that is used and |                                                     |                                                                                                    |
|                      | * The number of steps of the FB in a program depends on the CPU model that is used and input and output definition.         |                                                     |                                                                                                    |
| Function description | When FB_EN (Execution command) is turned ON, an error of the target module is monitored.                                    |                                                     |                                                                                                    |
|                      | 2) After FB_EN (Execution command) is turned ON, the error is reset when ib_Error_Reset                                     |                                                     |                                                                                                    |
|                      | (Error reset request) is                                                                                                    | s turned ON during error occurren                   | ce.                                                                                                    |

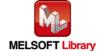

| Item                         | Description                                                                                                    |  |  |
|------------------------------|----------------------------------------------------------------------------------------------------|--|--|
| Compiling method             | Macro type                                                                                                    |  |  |
| Restrictions and precautions | The FB does not include error recovery processing. Program the error recovery processing separately in accordance with the required system operation.  The FB cannot be used in an interrupt program.  Please ensure that the FB_EN signal is capable of being turned OFF by the program. Do not use this FB in programs that are only executed once such as a subroutine,  FOR-NEXT loop because it is impossible to turn OFF.  This FB uses index registers Z8 and Z9. Please do not use these index registers in an interrupt program.  Every input must be provided with a value for proper FB operation.  When this FB is used in two or more places, a duplicated coil warning may occur during compile operation due to the Y signal being operated by index modification. However this is not a problem and the FB will operate without error.  To operate the L60RD8, set the input range according to the device and system to be connected. Set the proper settings for the device and system with the parameter setting in GX Works2 or the initial setting FB (M+L60RD8_InitialSetting).  For details on how to use the parameter setting in GX Works2, refer to GX Works2 |  |  |
|                              | Version 1 Operating Manual (Common).                                                                                                    |  |  |
| FB operation type            | Real-time execution                                                                                                    |  |  |
| Application example          | Refer to "Appendix 1. FB Library Application Examples".                                                                                                    |  |  |
| Timing chart                 | FB_EN (Execution command)  FB_ENO (Execution status)  ib_Error_Reset (Error reset request)  Error clear request (YnF)  Error flag (XnF)  ob_UNIT_ERROR (Module error flag)  ow_UNIT_ERR CODE (Module error code)  FB_OK (Completed without error)  FB_ERROR (Error flag)  ERROR_ID (Error code)  0  Module error code                                                                                                    |  |  |
| Relevant manuals             | MELSEC-L RTD Input Module User's Manual     MELSEC-L CPU Module User's Manual (Hardware Design, Maintenance and Inspection)     GX Works2 Version 1 Operating Manual (Common)     GX Works2 Version 1 Operating Manual (Simple Project, Function Block)                                                                                                    |  |  |

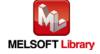

# **Error codes**

#### ●Error code list

| Error code | Description | Action |
|------------|-------------|--------|
| None       | None        | None   |

# Labels

## ●Input labels

| Name (Comment)      | Label name     | Data type | Setting range      | Description                        |
|---------------------|----------------|-----------|--------------------|------------------------------------|
| Execution           | FB_EN          | Bit       | ON, OFF            | ON: The FB is activated.           |
| command             |                | DIL       |                    | OFF: The FB is not activated.      |
| Module start XY     | iw_Start_IO_No |           | Depends on the     | Specify the start XY address (in   |
| address             |                |           | I/O point range    | hexadecimal) where the L60RD8 is   |
|                     |                | Word      | of the CPU.        | connected. (For example, enter H10 |
|                     |                |           | For details, refer | for X10.)                          |
|                     |                |           | to the CPU         |                                    |
|                     |                |           | user's manual.     |                                    |
| Error reset request | ib_Error_Reset | Bit       | ON, OFF            | Turn ON for the error reset.       |
|                     |                | ווט       |                    | Turn OFF after the error reset.    |

### Output labels

| Name (Comment)    | Label name       | Data type | Initial value | Description                                  |
|-------------------|------------------|-----------|---------------|----------------------------------------------|
| Execution status  | FB_ENO           |           |               | ON: Execution command is ON (Module          |
|                   |                  | Bit       | OFF           | errors are being monitored.)                 |
|                   |                  |           |               | OFF: Execution command is OFF.               |
| Completed without | FB_OK            | Bit       | OFF           | When ON, it indicates that an error reset is |
| error             |                  | DIL       | OFF           | completed.                                   |
| Module error flag | ob_UNIT_ERROR    | Bit       | OFF           | When ON, it indicates that a module error    |
|                   |                  | DIL       | OFF           | has occurred.                                |
| Module error code | ow_UNIT_ERR_CODE | Word      | 0             | Stores the error code of the current error.  |
| Error flag        | FB_ERROR         | Bit       | OFF           | Always OFF                                   |
| Error code        | ERROR_ID         | Word      | 0             | Always 0                                     |

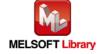

## **FB Version Upgrade History**

| Version | Date       | Description   |
|---------|------------|---------------|
| 1.00A   | 2015/07/15 | First edition |

### Note

This chapter includes information related to the function block.

It does not include information on restrictions of use such as combination with modules or programmable controller CPUs.

Please make sure to read user's manuals for the corresponding products before using the products.

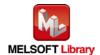

### Appendix 1. FB Library Application Examples

L60RD8 FB application examples are as follows.

### 1) System configuration

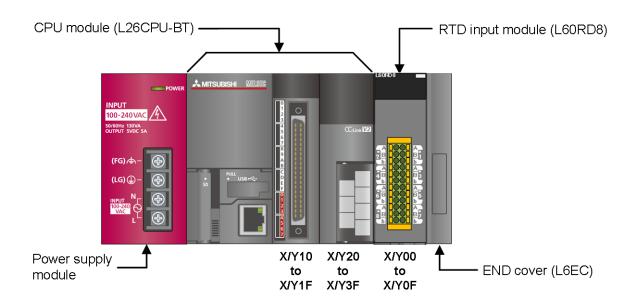

#### Reminder

- Every input must be provided with a value for proper FB operation. If not set, the values will be unspecified.
- Abbreviations may be used in the label comments due to the limitation on the number of the characters to display in GX Works2.

#### 2) Global label setting

None

#### 3) Application example settings

#### a) Common setting

| Input and output item   | Value | Description                                   |
|-------------------------|-------|-----------------------------------------------|
| Module start XY address | 0     | Specify the start XY address where the L60RD8 |
|                         |       | is connected.                                 |

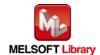

# List of devices

### a) External input (command)

| Device | FB name                        | Application (ON details)          |
|--------|--------------------------------|-----------------------------------|
| M0     | M+L60RD8_InitialSetting        | Initial setting request           |
| M10    | M+L60RD8_SetAverage            | Averaging proc setting request    |
| M20    | M+L60RD8_SetDigitalOperation   | Digital operation proc set req.   |
| M30    | M+L60RD8_SetDisconnect         | Disconnection detection set req.  |
| M40    | M+L60RD8_SetProcessAlarm       | Process alarm setting request     |
| M41    |                                | Process alarm enable/disable set  |
| M50    | M+L60RD8_SetRateAlarm          | Rate alarm setting request        |
| M51    |                                | Rate alarm enable/disable set     |
| M52    |                                | Rate alarm change rate selection  |
| M60    | M+L60RD8_RequestSetting        | Operating condition setting req.  |
| M70    | M+L60RD8_ReadTemperatureVal    | Temp measure value reading req.   |
| M80    | M+L60RD8_ReadAllTemperatureVal | All temp measure value read req.  |
| M90    | M+L60RD8_ReadOperationVal      | Digital operation value read req. |
| M100   | M+L60RD8_ReadAllOperationVal   | All digital opr value read req.   |
| M110   | M+L60RD8_ErrorOperation        | Error operation request           |
| M111   |                                | Error reset request               |

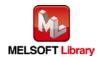

# b) External output (check)

| Device | FB name                      | Application (ON details)         |
|--------|------------------------------|----------------------------------|
| M1     | M+L60RD8_InitialSetting      | Initial setting FB ready         |
| M2     |                              | Initial setting complete         |
| F0     |                              | Initial setting FB error         |
| D0     |                              | Initial setting FB error code    |
| M11    | M+L60RD8_SetAverage          | Averaging proc setting FB ready  |
| M12    |                              | Averaging proc setting complete  |
| F1     |                              | Averaging proc setting FB error  |
| D10    |                              | Averaging proc set FB error code |
| M21    | M+L60RD8_SetDigitalOperation | Digital opr proc set FB ready    |
| M22    |                              | Digital opr proc set complete    |
| F2     |                              | Digital opr proc set FB error    |
| D20    |                              | Digital opr proc set FB err code |
| M31    | M+L60RD8_SetDisconnect       | Disconnection detect set FB rdy. |
| M32    |                              | Disconnection detection set comp |
| F3     |                              | Disconnection detect set FB err. |
| D30    |                              | Disconnect detect set FB err cod |
| M42    | M+L60RD8_SetProcessAlarm     | Process alarm setting FB ready   |
| M43    |                              | Process alarm setting complete   |
| F4     |                              | Process alarm setting FB error   |
| D40    |                              | Process alarm set FB error code  |
| M53    | M+L60RD8_SetRateAlarm        | Rate alarm setting FB ready      |
| M54    |                              | Rate alarm setting complete      |
| F5     |                              | Rate alarm setting FB error      |
| D50    |                              | Rate alarm setting FB error code |
| M61    | M+L60RD8_RequestSetting      | Operate condition set req FB rdy |
| M62    |                              | Operating condition set req comp |
| M71    | M+L60RD8_ReadTemperatureVal  | Temp measure value read FB ready |
| M72    |                              | Temp measure value read complete |
| F7     |                              | Temp measure value read FB error |
| D70    |                              | Temperature measured value       |
|        |                              | Temp msr value read FB err code  |

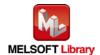

| Device | FB name                        | Application (ON details)            |
|--------|--------------------------------|-------------------------------------|
| M81    | M+L60RD8_ReadAllTemperatureVal | All temp msr value read FB ready    |
| M82    | 1                              | All temp msr value read complete    |
| D80    | 1                              | CH1 Temperature measured value      |
| D81    | 1                              | CH2 Temperature measured value      |
| D82    | ]                              | CH3 Temperature measured value      |
| D83    | ]                              | CH4 Temperature measured value      |
| D84    | ]                              | CH5 Temperature measured value      |
| D85    | ]                              | CH6 Temperature measured value      |
| D86    | ]                              | CH7 Temperature measured value      |
| D87    | ]                              | CH8 Temperature measured value      |
| M91    | M+L60RD8_ReadOperationVal      | Digitl operation val read FB rdy    |
| M92    | ]                              | Digital operation val read comp     |
| F9     | 7                              | Digitl operation val read FB err    |
| D90    | ]                              | Digital operation value             |
| D91    | ]                              | Digital operation processing method |
| D92    | ]                              | Digital val read FB error code      |
| M101   | M+L60RD8_ReadAllOperationVal   | All digital value read FB ready     |
| M102   |                                | All digital value read complete     |
| D100   | ]                              | CH1 Digital operation value         |
| D101   | ]                              | CH2 Digital operation value         |
| D102   | ]                              | CH3 Digital operation value         |
| D103   | ]                              | CH4 Digital operation value         |
| D104   | ]                              | CH5 Digital operation value         |
| D105   | ]                              | CH6 Digital operation value         |
| D106   | ]                              | CH7 Digital operation value         |
| D107   |                                | CH8 Digital operation value         |
| M112   | M+L60RD8_ErrorOperation        | Error operation FB ready            |
| M113   |                                | Error reset complete                |
| M114   |                                | Module error                        |
| D110   |                                | Module error code                   |

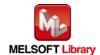

#### M+L60RD8\_InitialSetting (Initial setting)

| Label name     | Setting value | Description                                                        |
|----------------|---------------|--------------------------------------------------------------------|
| iw_Start_IO_No | H0            | Set the start XY address where the L60RD8 is connected to 0H.      |
| iw_CH          | K1            | Set the target channel to channel 1.                               |
| iw_InputRange  | H41           | Set the input range setting to Pt100 (-200 to 850°C)               |
| iw_DisplayType | K0            | Set the Celsius/Fahrenheit display setting to the Celsius display. |

By turning ON M0, the setting values of the input range setting and Celsius/Fahrenheit display setting of channel 1 are written to the buffer memory.

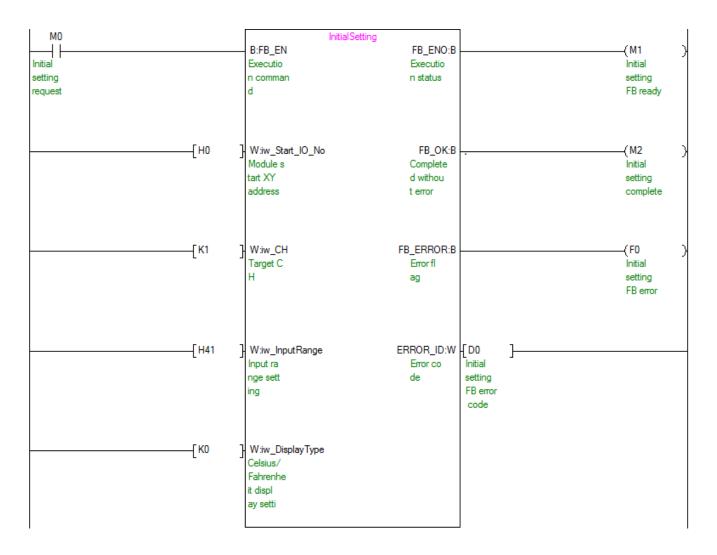

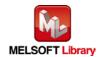

#### M+L60RD8\_SetAverage (Averaging processing setting)

| Label name       | Setting value | Description                                                   |
|------------------|---------------|---------------------------------------------------------------|
| iw_Start_IO_No   | H0            | Set the start XY address where the L60RD8 is connected to 0H. |
| iw_CH            | K1            | Set the target channel to channel 1.                          |
| iw_Average_Type  | H1            | Set the averaging processing type to "Time Average".          |
| iw_Average_Times | K100          | Set the time average to 100.                                  |

By turning ON M10, the averaging processing type setting value of channel 1 is written to the buffer memory.

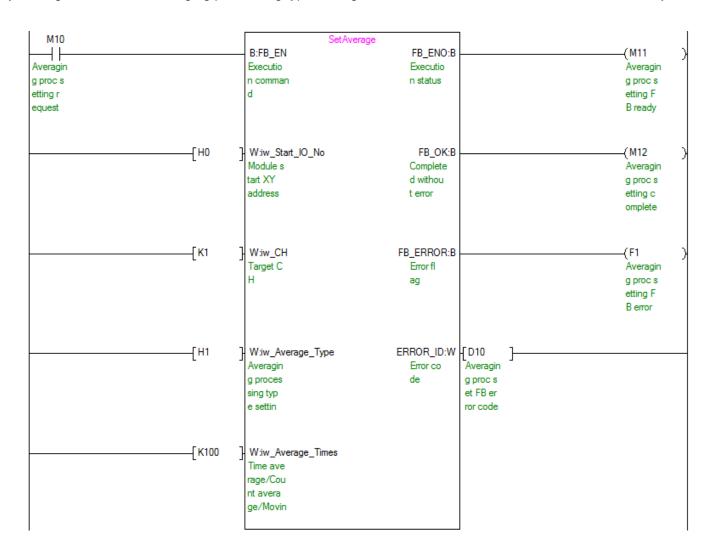

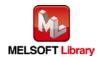

M+L60RD8\_SetDigitalOperation (Digital operation processing setting)

| Label name      | Setting value | Description                                                   |
|-----------------|---------------|---------------------------------------------------------------|
| iw_Start_IO_No  | H0            | Set the start XY address where the L60RD8 is connected to 0H. |
| iw_CH           | K1            | Set the target channel to channel 1.                          |
| iw_DigOperation | K1            | Set the digital operation processing method to "Scaling".     |
| iw_Scl_U_Lim    | K30000        | Set the scaling upper limit value to 30,000.                  |
| iw_Scl_L_Lim    | K-30000       | Set the scaling lower limit value to -30,000.                 |

By turning ON M20, the setting value that enables the scaling function and disables the sensor correction function for channel 1, the scaling upper limit value, and the lower limit value are written to the buffer memory.

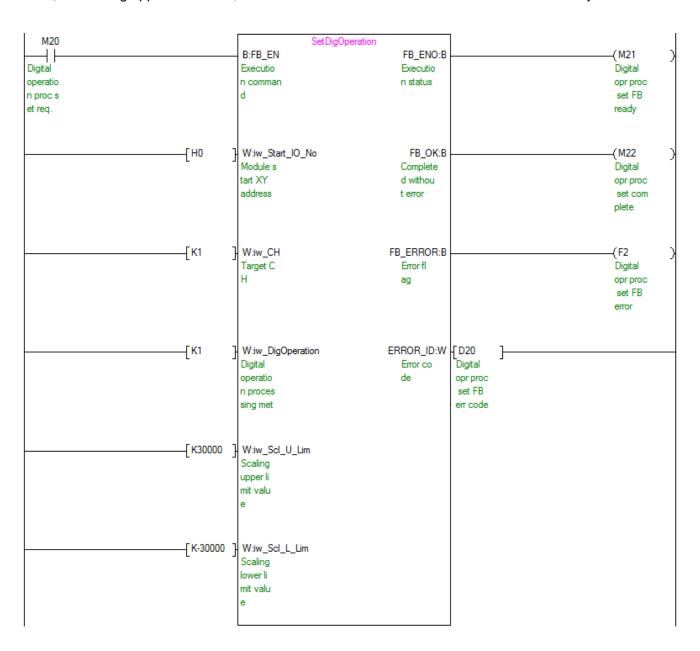

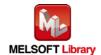

#### M+L60RD8\_SetDisconnect (Disconnection detection setting)

| Label name     | Setting value | Description                                                                   |
|----------------|---------------|-------------------------------------------------------------------------------|
| iw_Start_IO_No | H0            | Set the start XY address where the L60RD8 is connected to 0H.                 |
| iw_CH          | K1            | Set the target channel to channel 1.                                          |
| iw_DisconnType | H3            | Set the conversion setting at disconnection detection of channel 1 to "3: Any |
|                |               | value".                                                                       |
| iw_DisconnVal  | K-30000       | Set the conversion setting value at disconnection detection to -30,000.       |

By turning ON M30, the conversion setting and conversion setting value at disconnection detection of channel 1 are written to the buffer memory.

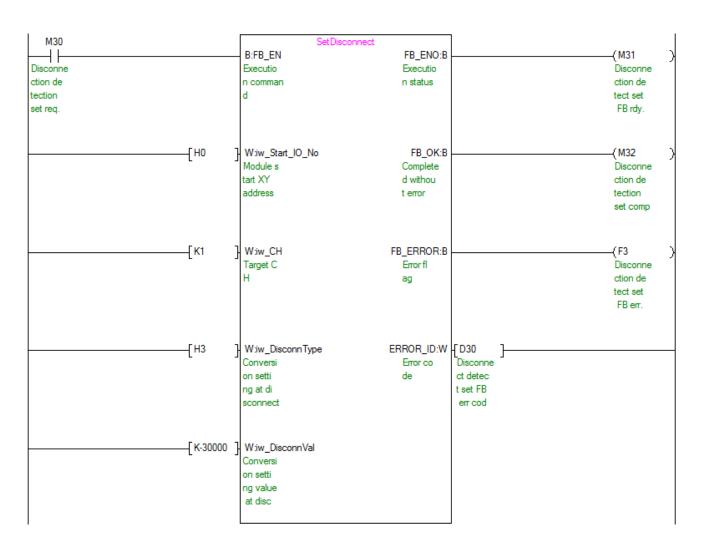

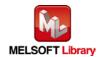

#### M+L60RD8\_SetProcessAlarm (Process alarm setting)

| Label name     | Setting value | Description                                                   |
|----------------|---------------|---------------------------------------------------------------|
| iw_Start_IO_No | H0            | Set the start XY address where the L60RD8 is connected to 0H. |
| iw_CH          | K1            | Set the target channel to channel 1.                          |
| ib_Pro_Enable  | ON/OFF        | Turn ON to enable the process alarm.                          |
| iw_Pro_UU_Lim  | K3000         | Set the process alarm upper upper limit value to 3000.        |
| iw_Pro_UL_Lim  | K2950         | Set the process alarm upper lower limit value to 2950.        |
| iw_Pro_LU_Lim  | K2050         | Set the process alarm lower upper limit value to 2050.        |
| iw_Pro_LL_Lim  | K2000         | Set the process alarm lower lower limit value to 2000.        |

By turning ON M40, the process alarm setting value of channel 1 is written to the buffer memory.

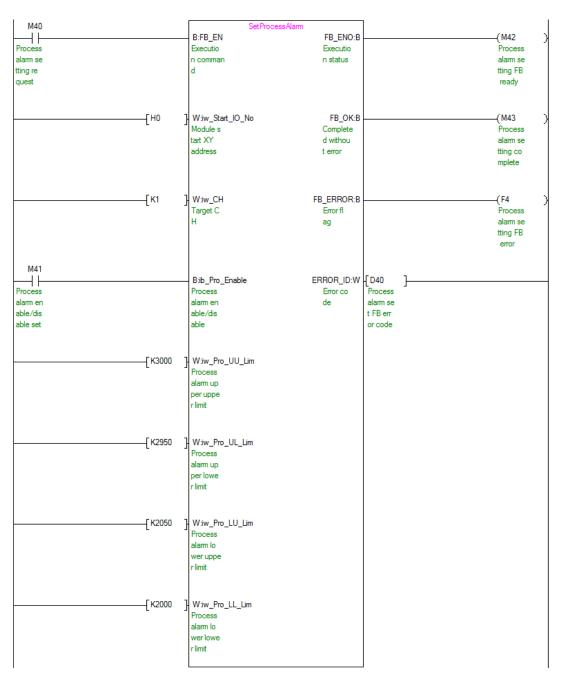

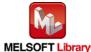

#### M+L60RD8\_SetRateAlarm (Rate alarm setting)

| Label name     | Setting value | Description                                                   |
|----------------|---------------|---------------------------------------------------------------|
| iw_Start_IO_No | H0            | Set the start XY address where the L60RD8 is connected to 0H. |
| iw_CH          | K1            | Set the target channel to channel 1.                          |
| ib_Rate_Enable | ON/OFF        | Turn ON to enable the rate alarm.                             |
| iw_Rate_Out    | K5            | Set the rate alarm warning detection cycle to 5 times.        |
| iw_Rate_U_Lim  | K50           | Set the rate alarm upper limit value to 50.                   |
| iw_Rate_L_Lim  | K-50          | Set the rate alarm lower limit value to -50.                  |

By turning ON M50, the rate alarm setting value of channel 1 is written to the buffer memory.

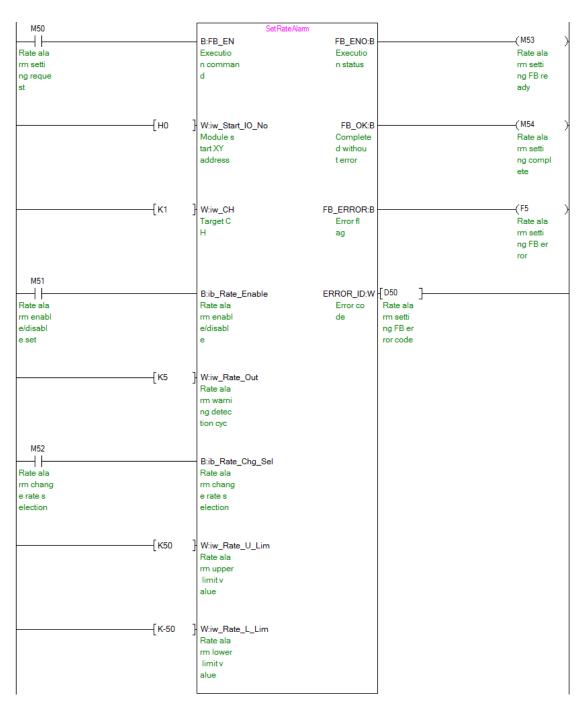

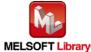

#### M+L60RD8\_RequestSetting (Operating condition setting request)

| Label name     | Setting value | Description                                                   |  |
|----------------|---------------|---------------------------------------------------------------|--|
| iw_Start_IO_No | H0            | Set the start XY address where the L60RD8 is connected to 0H. |  |

By turning ON M60, the following settings are validated.

- Input range setting
- Celsius/Fahrenheit display setting
- Averaging processing setting
- Scaling setting
- Sensor correction setting
- Disconnection detection setting
- · Process alarm setting
- · Rate alarm setting

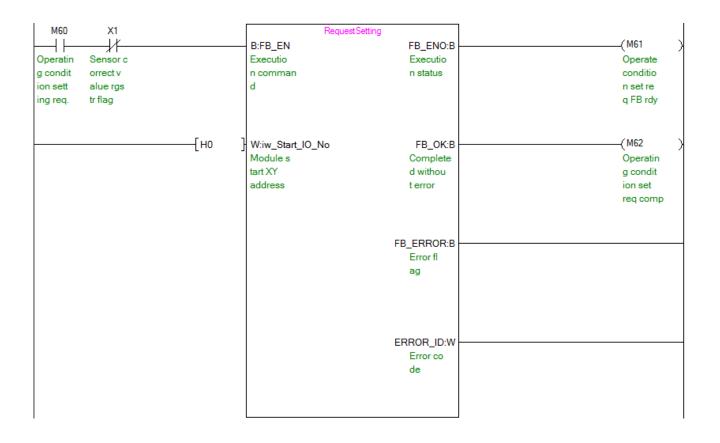

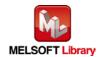

#### M+L60RD8\_ReadTemperatureVal (Read temperature measured value)

| Label name     | Setting value | Description                                                   |
|----------------|---------------|---------------------------------------------------------------|
| iw_Start_IO_No | H0            | Set the start XY address where the L60RD8 is connected to 0H. |
| iw_CH          | K1            | Set the target channel to channel 1.                          |

By turning ON M70, the temperature measured value of channel 1 is read.

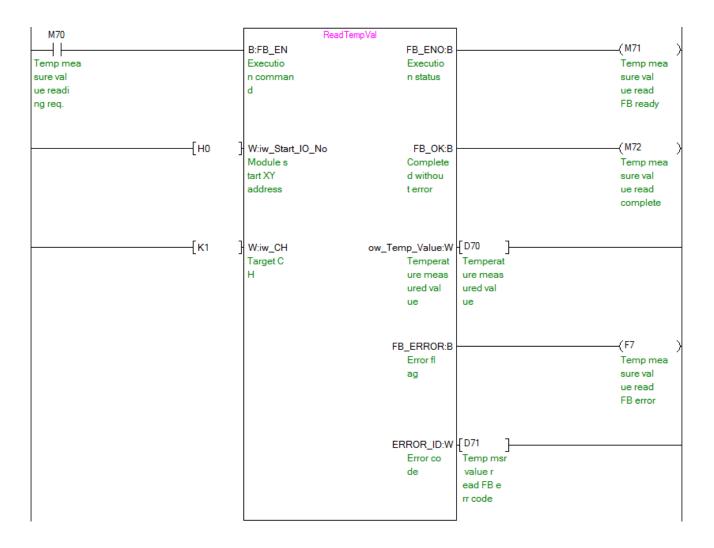

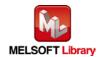

#### M+L60RD8\_ReadAllTemperatureVal (Read temperature measured value (all CHs))

| Label name     | Setting value | Description                                                   |
|----------------|---------------|---------------------------------------------------------------|
| iw_Start_IO_No | H0            | Set the start XY address where the L60RD8 is connected to 0H. |

By turning ON M80, the temperature measured values of channel 1 to channel 8 are read.

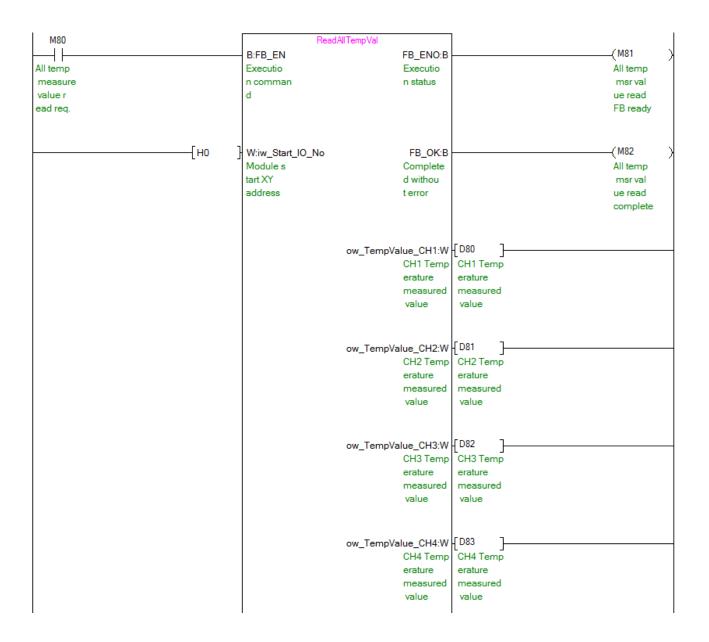

(Continues to the next page)

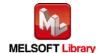

ow\_TempValue\_CH5:W | D84 CH5 Temp CH5 Temp erature erature measured measured value value ow\_TempValue\_CH6:W | D85 CH6 Temp CH6 Temp erature erature measured measured value value ow\_TempValue\_CH7:W [ D86 CH7 Temp CH7 Temp erature erature measured measured value value ow\_TempValue\_CH8:W | D87 CH8 Temp CH8 Temp erature erature measured measured value value FB\_ERROR:B Error fl ag ERROR\_ID:W Error co de

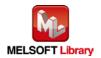

#### M+L60RD8\_ReadOperationVal (Read digital operation value)

| Label name     | Setting value | Description                                                   |
|----------------|---------------|---------------------------------------------------------------|
| iw_Start_IO_No | H0            | Set the start XY address where the L60RD8 is connected to 0H. |
| iw_CH          | K1            | Set the target channel to channel 1.                          |

By turning ON M90, the digital operation value of channel 1 is read.

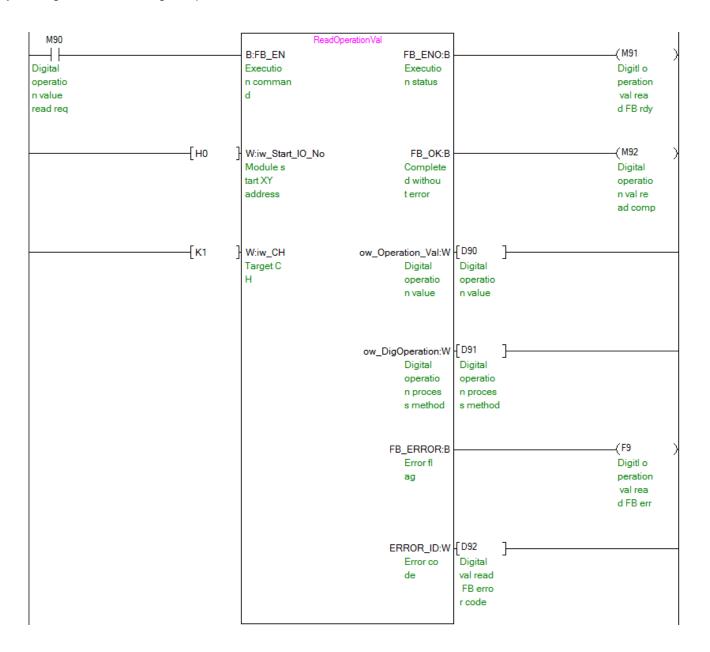

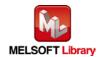

#### M+L60RD8\_ReadAllOperationVal (Read digital operation value (all CHs))

| Label name     | Setting value | Description                                                   |
|----------------|---------------|---------------------------------------------------------------|
| iw_Start_IO_No | H0            | Set the start XY address where the L60RD8 is connected to 0H. |

By turning ON M100, the digital operation values of channel 1 to channel 8 are read.

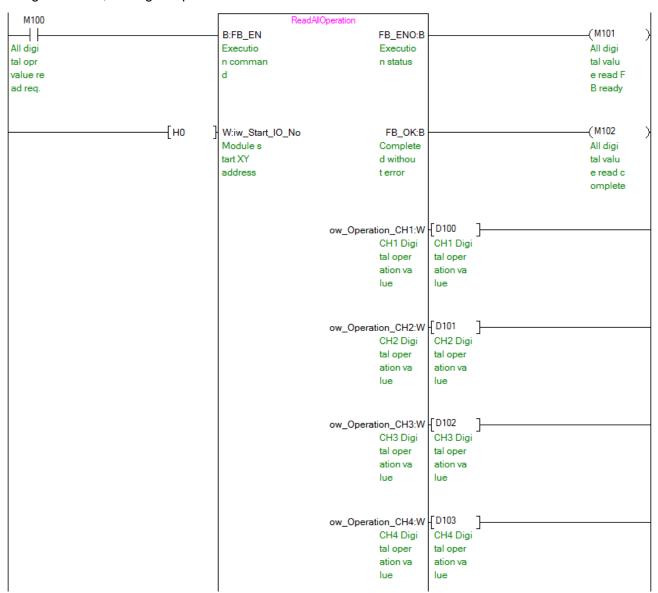

(Continues to the next page)

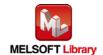

ow\_Operation\_CH5:W [D104 CH5 Digi CH5 Digi tal oper tal oper ation va ation va lue lue ow\_Operation\_CH6:W [D105 CH6 Digi CH6 Digi tal oper tal oper ation va ation va lue lue ow\_Operation\_CH7:W [D106 CH7 Digi CH7 Digi tal oper tal oper ation va ation va lue lue ow\_Operation\_CH8:W | D107 CH8 Digi CH8 Digi tal oper tal oper ation va ation va FB\_ERROR:B Error fl ag ERROR\_ID:W Error co de

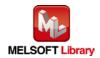

#### M+L60RD8\_ErrorOperation (Error operation)

| Label name     | Setting value | Description                                                   |
|----------------|---------------|---------------------------------------------------------------|
| iw_Start_IO_No | H0            | Set the start XY address where the L60RD8 is connected to 0H. |
| ib_Error_Reset | ON/OFF        | Turn ON for the error reset.                                  |

By turning ON M110, the error code is output when an error occurs. By turning ON M111 after the error output, the error is reset.

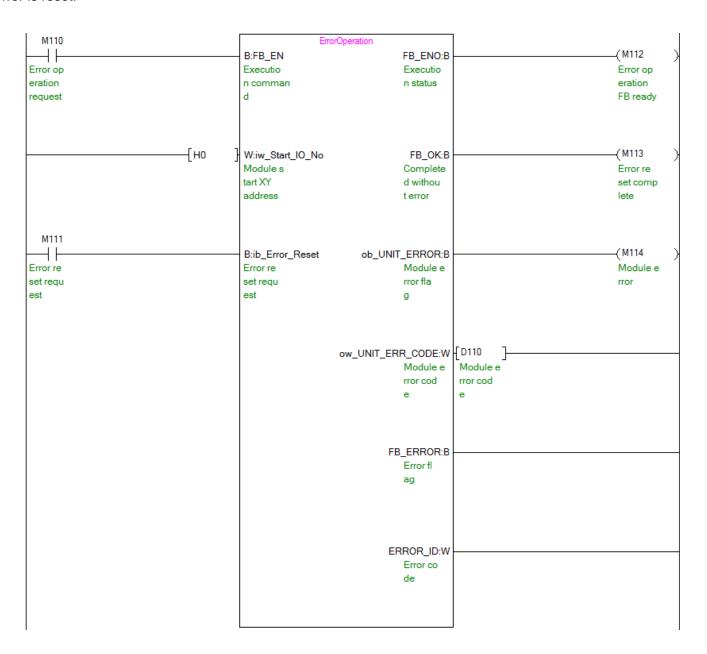

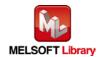